Auswärtiges Amt

# Corporate Design Handbuch

Designrichtlinien für Publikationen des Auswärtigen Amts

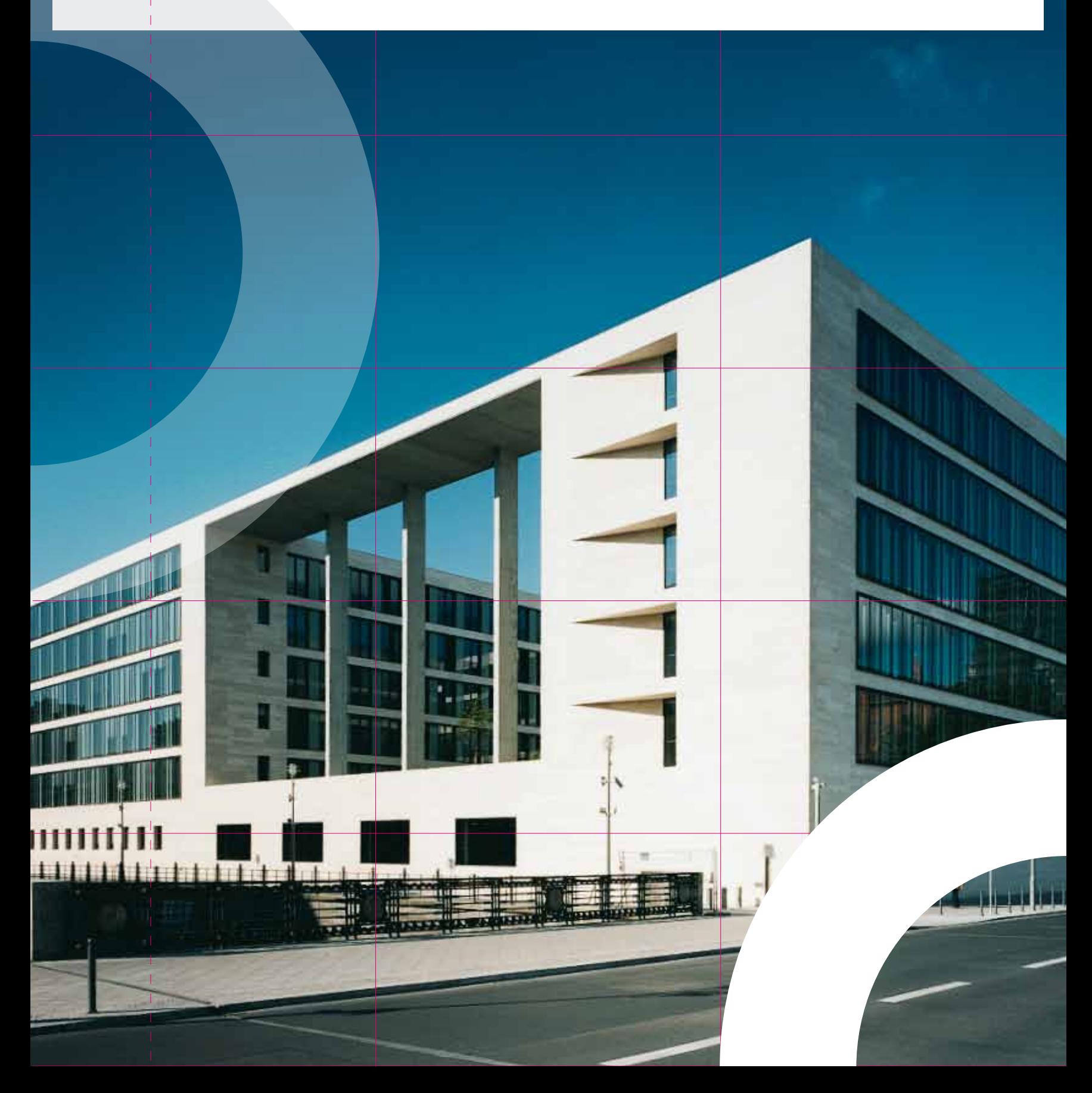

#### **Impressum**

Herausgeber Auswärtiges Amt Referat Öffentlichkeitsarbeit Werderscher Markt 1 10117 Berlin

Corporate Design Atelier Hauer + Dörfler, Berlin www.hauer-doerfler.de

Gestaltung Atelier Hauer + Dörfler, Berlin

# Corporate Design Handbuch

Designrichtlinien für Publikationen des Auswärtigen Amts

## Inhalt

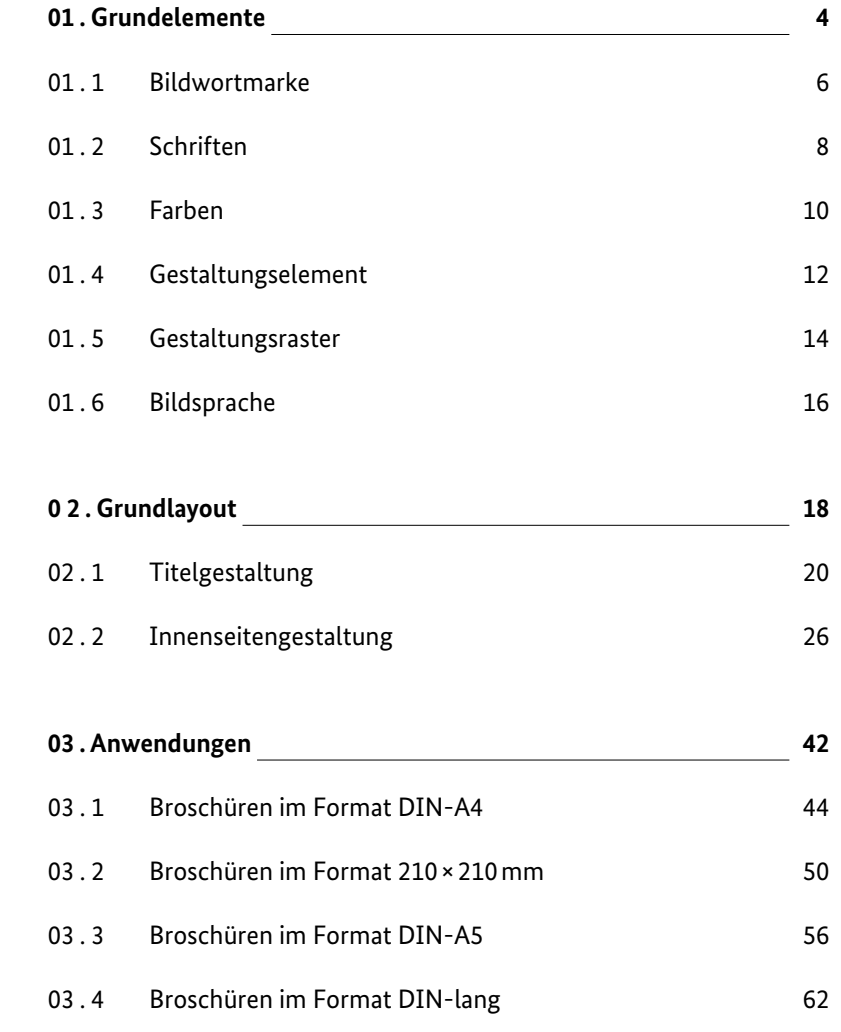

Die Publikationen des Auswärtigen Amts richten sich an unterschiedliche Zielgruppen und umfassen ein breites Themenspektrum.

Ein Corporate Design strukturiert diese Vielfalt und sorgt für einen prägnanten Auftritt in der Öffentlichkeit. Das Auswärtige Amt ist damit als Absender der verschiedenen Informationsmaterialien jederzeit klar erkennbar, ohne dass auf notwendige Differenzierungen und kreative Gestaltung verzichtet werden muss.

In diesem Handbuch sind alle notwendigen Grundelemente und Vorgaben zur Erstellung von Publikationen des Auswärtigen Amts dokumentiert.

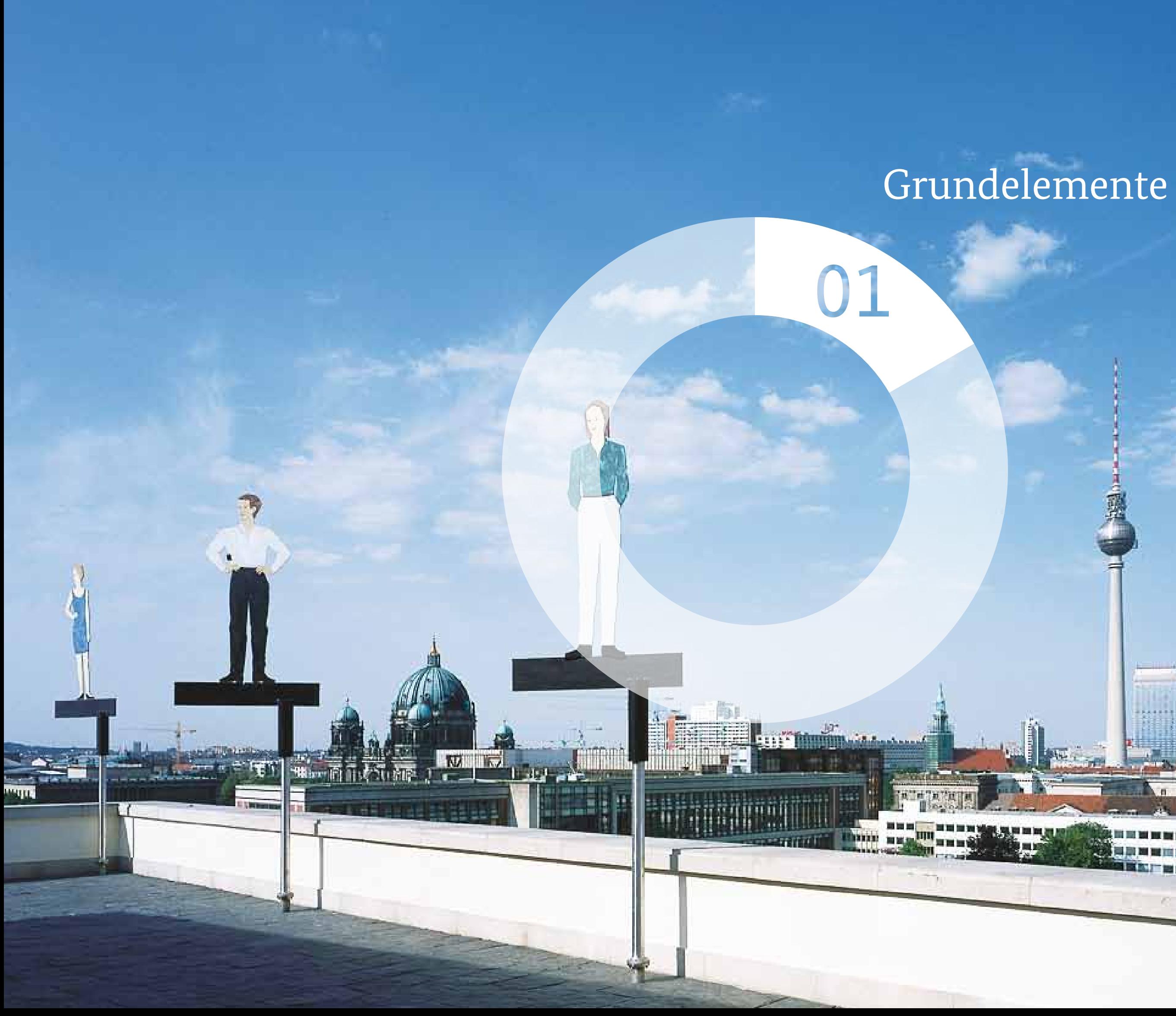

 $B - B$ 

mur

 $T - H$   $H - H$ 

Die Bildwortmarke des Auswärtigen Amts ist Teil des festgelegten Corporate Designs der Bundesregierung. Aufbau und Farbigkeit dürfen nicht verändert werden.

Damit sie ihre repräsentative Wirkung nicht verliert, muss die Bild-Wort-Marke immer auf weißem Hintergrund stehen. Die farbige Darstellung ist dabei vorzuziehen.

Weiterhin stehen eine Graustufen- und eine S/W-Variante zur Verfügung.

### **Hinweis**

Beachten Sie bitte auch das Corporate Design Manual der Bundesregierung. Sie finden es online unter **www.styleguide.bundesregierung.de** Hier gibt es weitere Hinweise zur Verwendung sowie die Bildwortmarken als Download.

#### 100% Schwarz

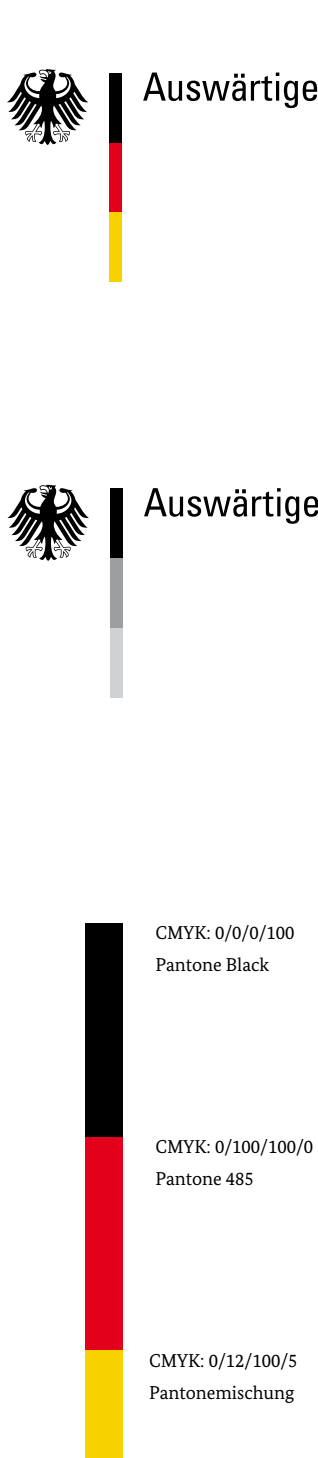

## Auswärtiges Amt

Auswärtiges Amt

绿 

## Auswärtiges Amt

#### 50% Schwarz

#### 25% Schwarz

Die Antiqua "BundesSerif" und die Groteskschrift "BundesSans" sind Teil des Corporate Designs der Bundesregierung und ihrer Ministerien. Beide Schriften enthalten zusätzliche Sonderzeichen, Symbole und Tabellenziffern sowie spezielle Alphabete für den Satz in Fremdsprachen.

### **BundesSans**

## ABCDEFGHIJKLMNOPQRSTUVWXYZÄËÖÜÁÇÔØ abcdefghijklmnopqrstuvwxyzäëöüáçôø 1234567890 [{}(,.;:!?&ß-\*@)] ƒ

### **Schriftschnitte**

BundesSans Regular *BundesSans Regular Italic* BundesSans Medium *BundesSans Medium Italic* **BundesSans Bold** *BundesSans Bold Italic*

### **BundesSerif**

## ABCDEFGHIJKLMNOPQRSTUVWXYZÄËÖÜÁÇÔØ abcdefghijklmnopqrstuvwxyzäëöüáçôø 1234567890 [{}(,.;:!?&ß-\*@)] ƒ

## **Schriftschnitte**

BundesSerif Regular *BundesSerif Regular Italic* BundesSerif Medium *BundesSerif Medium Italic* **BundesSerif Bold** *BundesSerif Bold Italic*

## 01.2 Schriften

## 01.3 Farben **Primärfarbe Grau**

CMYK = 20|0|0|60 Sonderfarbe = Pantone 430

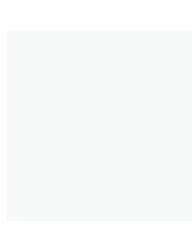

Grau 100%

Grau 30%

Grau 80%

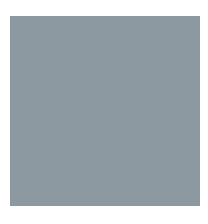

Grau 20%

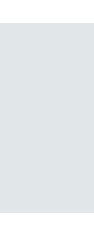

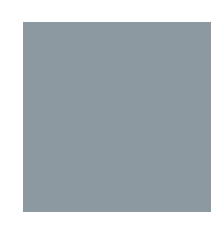

Grau 60%

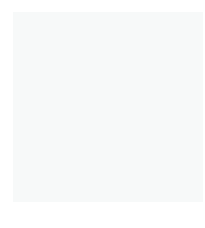

Grau 10%

Zusätzliche Sekundärfarben sind frei wählbar. Weitere Angaben hierzu finden Sie unter dem Punkt "Titelgestaltung".

Grau 40%

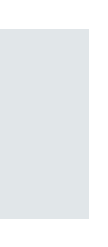

Grau 5%

Es gibt nur eine festgelegte Primärfarbe, die in verschiedenen Rasterungen verwendet werden kann.

## 01.4 Gestaltungselement **Herleitung der grafischen Elemente**

Das eigene Gestaltungselement schafft Prägnanz und bildet ein unverwechselbares Zeichen. Dies ermöglicht eine Stringenz im Design, ohne die Flexibilität in der Gestaltung zu verlieren. Gleichzeitig werden wesentliche Inhalte des Auswärtigen Amts visualisiert.

Detaillierte Informationen zur Verwendung der Kreiselemente finden Sie unter dem Punkt "Grundlayout".

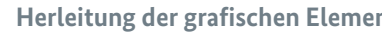

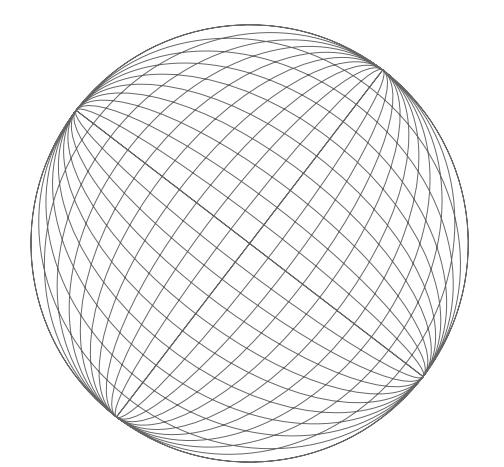

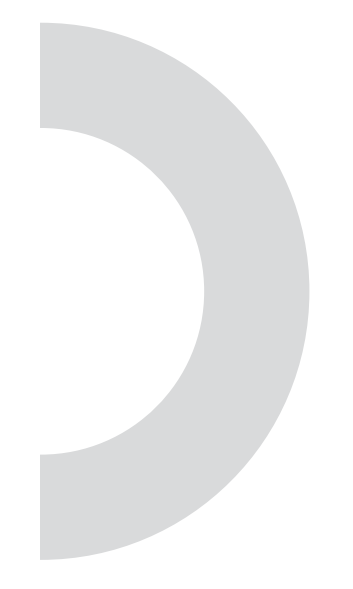

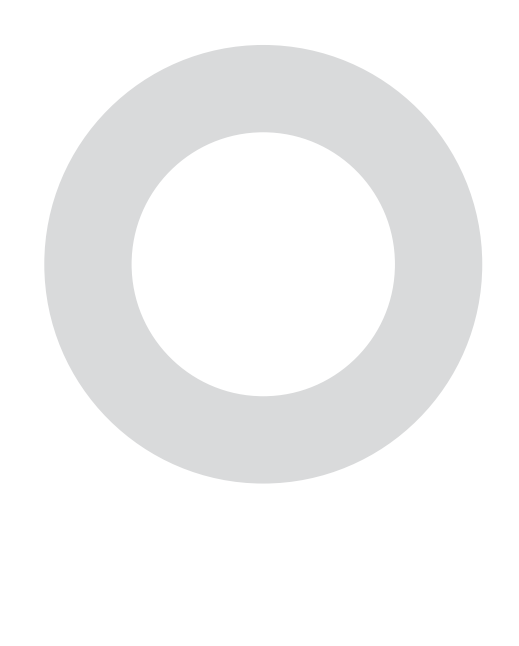

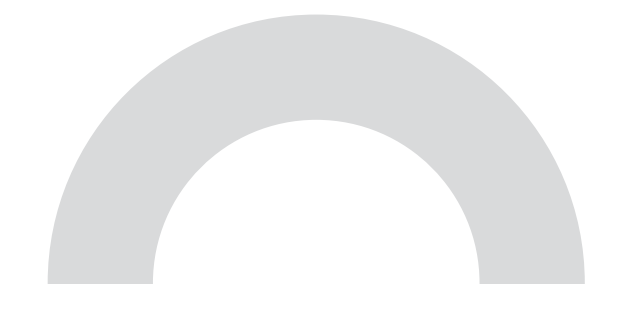

Ausgangspunkt ist die Erdkugel mit den geografischen Koordinaten. Der stilisierte Globus wird zum offenen Halbkreis und zur verbindungsgebenden Brücke. Die Dualität der Kreise unterstreicht den Begegnungscharakter der Diplomatie. Offenheit, Diskurs und Perspektiven – Deutschland im Dialog mit der Welt.

Die Transparenz des Farbtons des Kreiselementes richtet sich nach dem jeweiligen zu Grunde liegenden Bildmotiv. Der Kreis sollte gut sichtbar sein, aber das Bildmotiv oder die Typografie nicht in ihrer Sichtbarkeit stören.

## 01.5 Gestaltungsraster

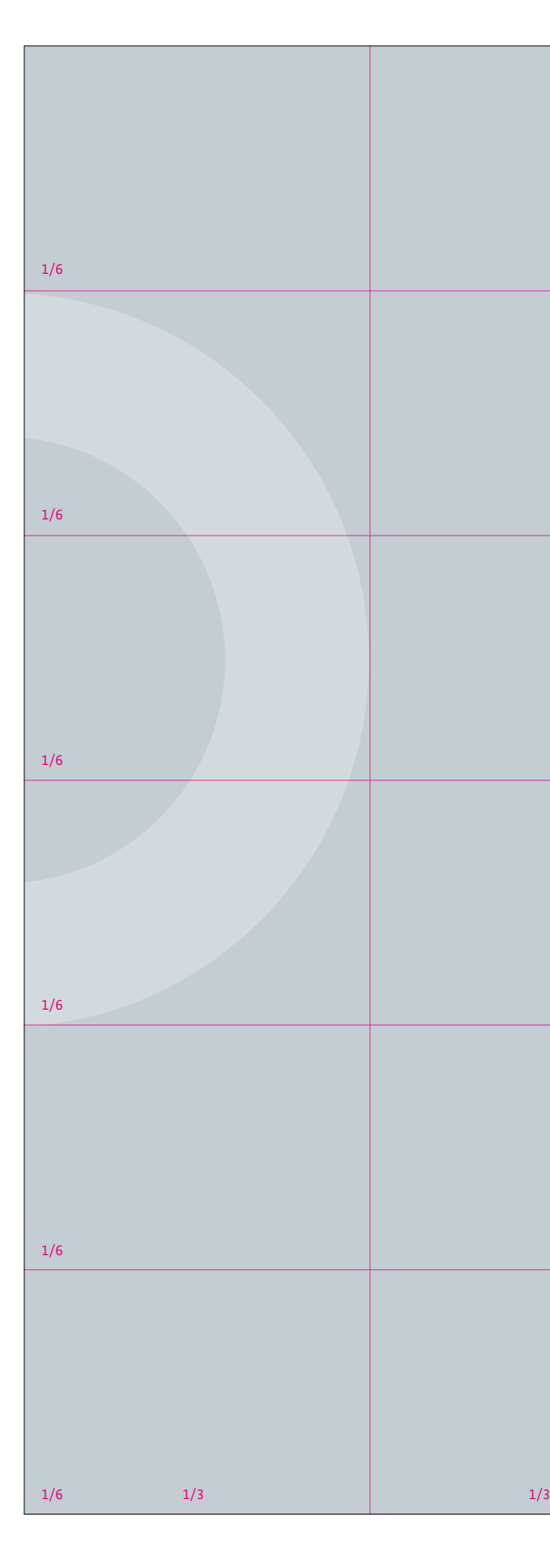

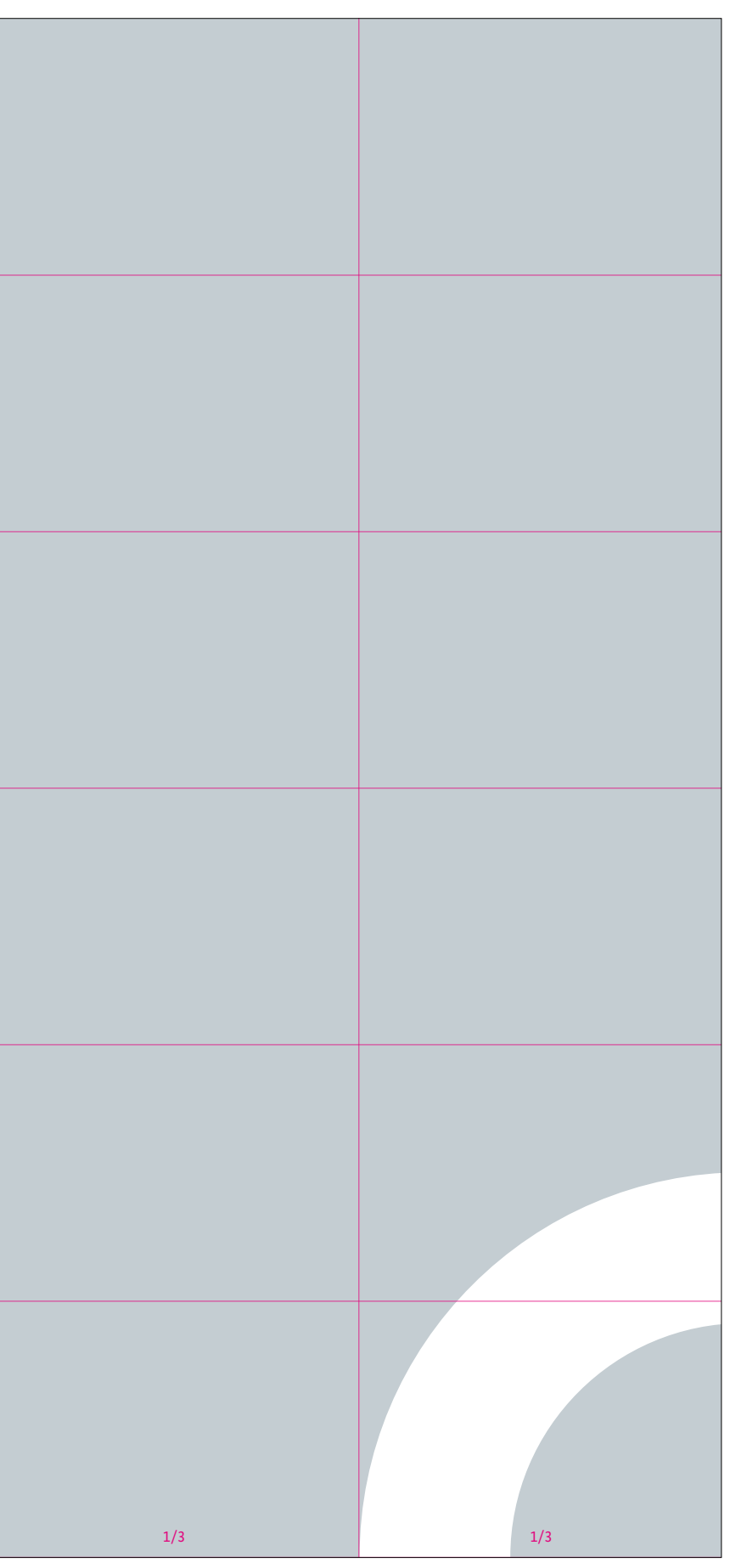

Das Grundraster für Titelseiten dient zur Orientierung bei der Platzierung von Bildern, Farbflächen und Typografie. Das Flächenraster teilt die Formatfläche vertikal in sechs gleich große Einheiten. Die Kreiselemente werden in das Raster integriert.

Es entsteht eine eigenes, wiedererkennbares Design, dass eine individuelle Gestaltung der einzelnen Publikationen erlaubt.

Mehr Angaben finden Sie unter dem Punkt "Grundlayout".

## 01.6 Bildsprache

Bei der Motivwahl ist generell auf eine sensible Handhabung und eine ange messene Visualisierung der Inhalte zu achten. Prinzipiell sollte gerade bei der Titelgestaltung ausdrucksstarkes und dynamisches Bildmaterial zum Einsatz kommen. Doch es gibt auch Publikationen, wo solche Motive nicht zur Ver fügung stehen und oder sogar ganz auf Bilder verzichtet werden muss.

Das Corporate Design bietet hier differenzierte Lösungen für die unter schiedlichen Anforderungen, ohne den Anspruch auf funktionales und optisch wirkungsvolles Design aufzugeben. So sind beispielsweise auch rein typografische Lösungen problemlos realisierbar.

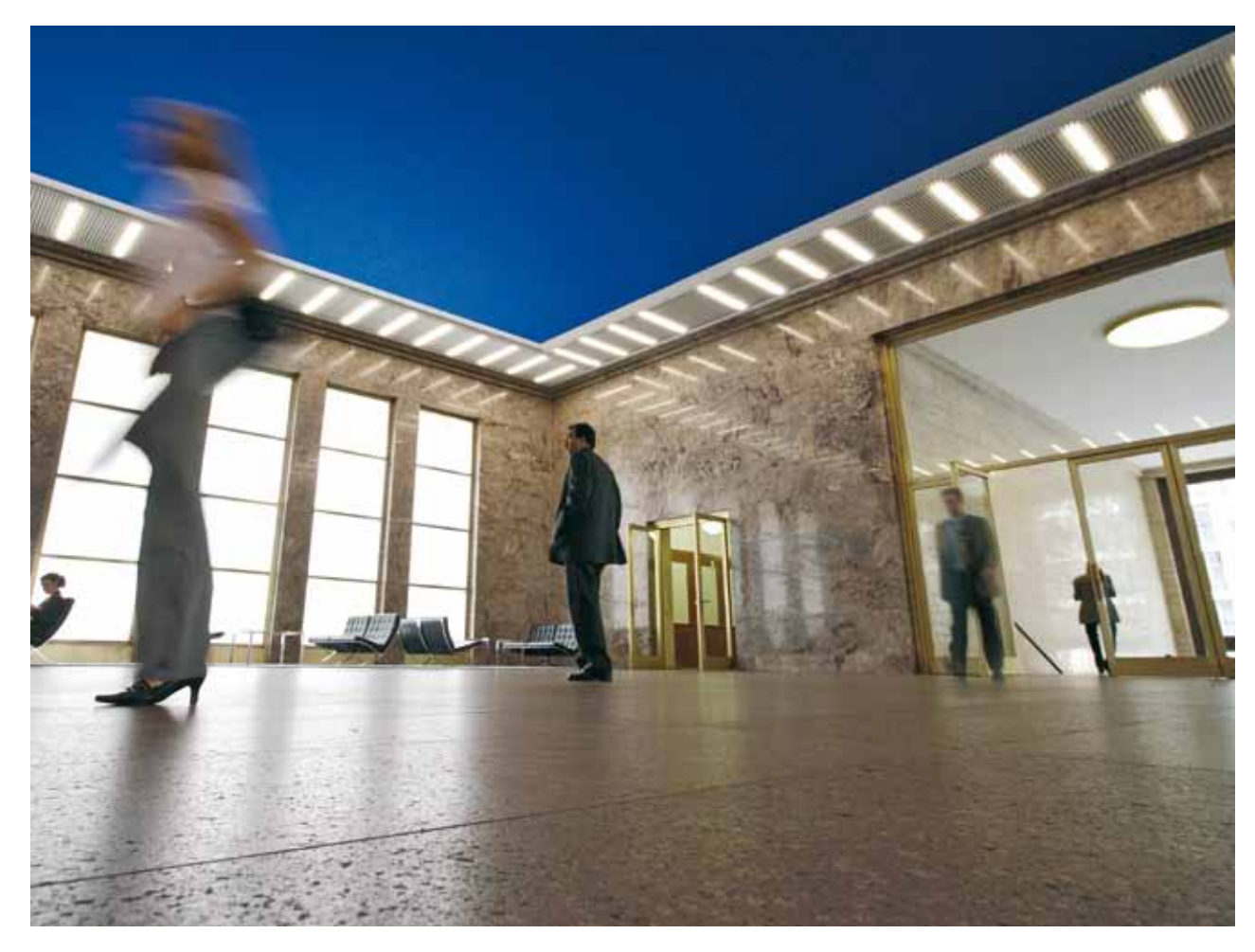

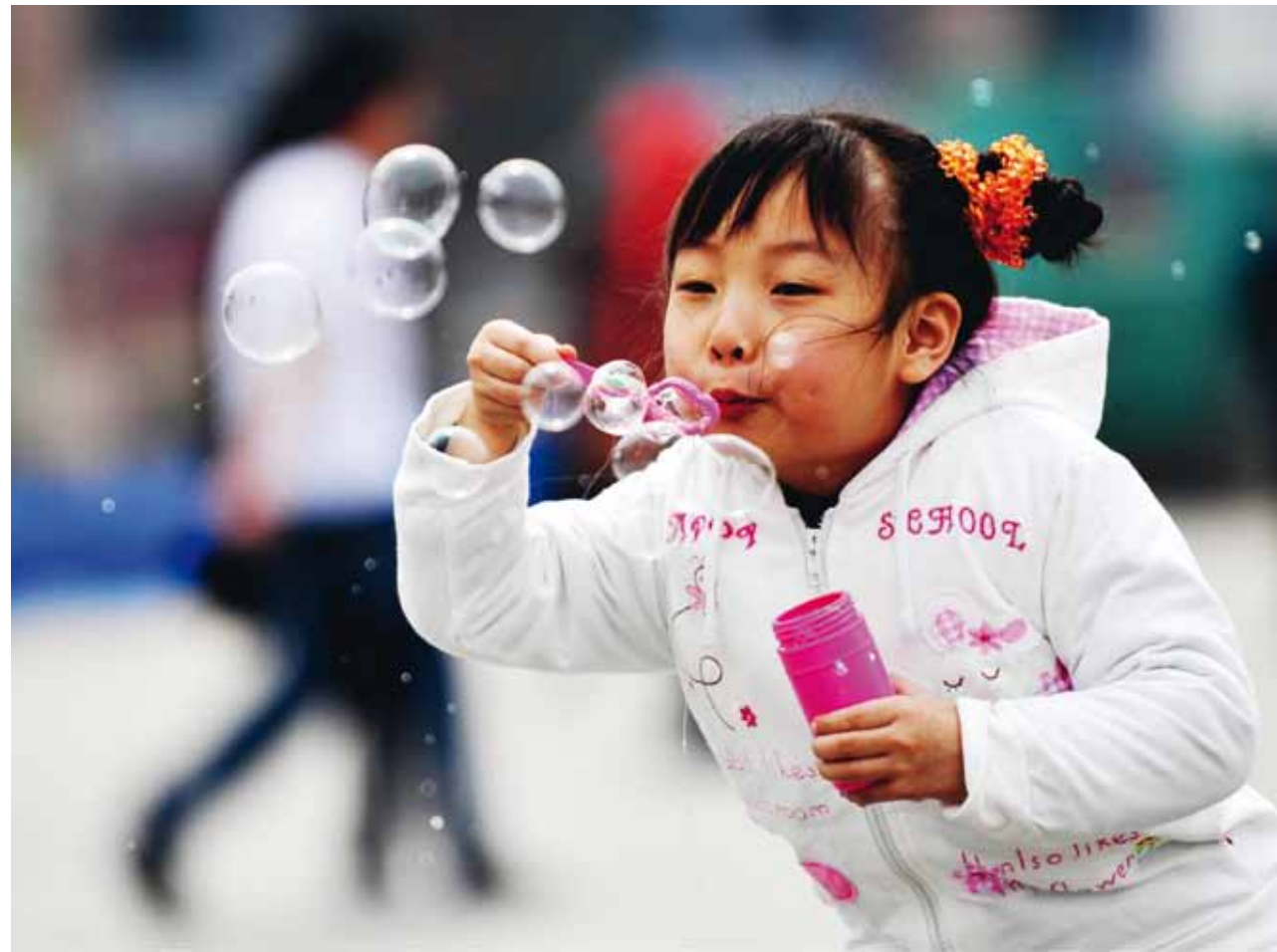

# Grundlayout

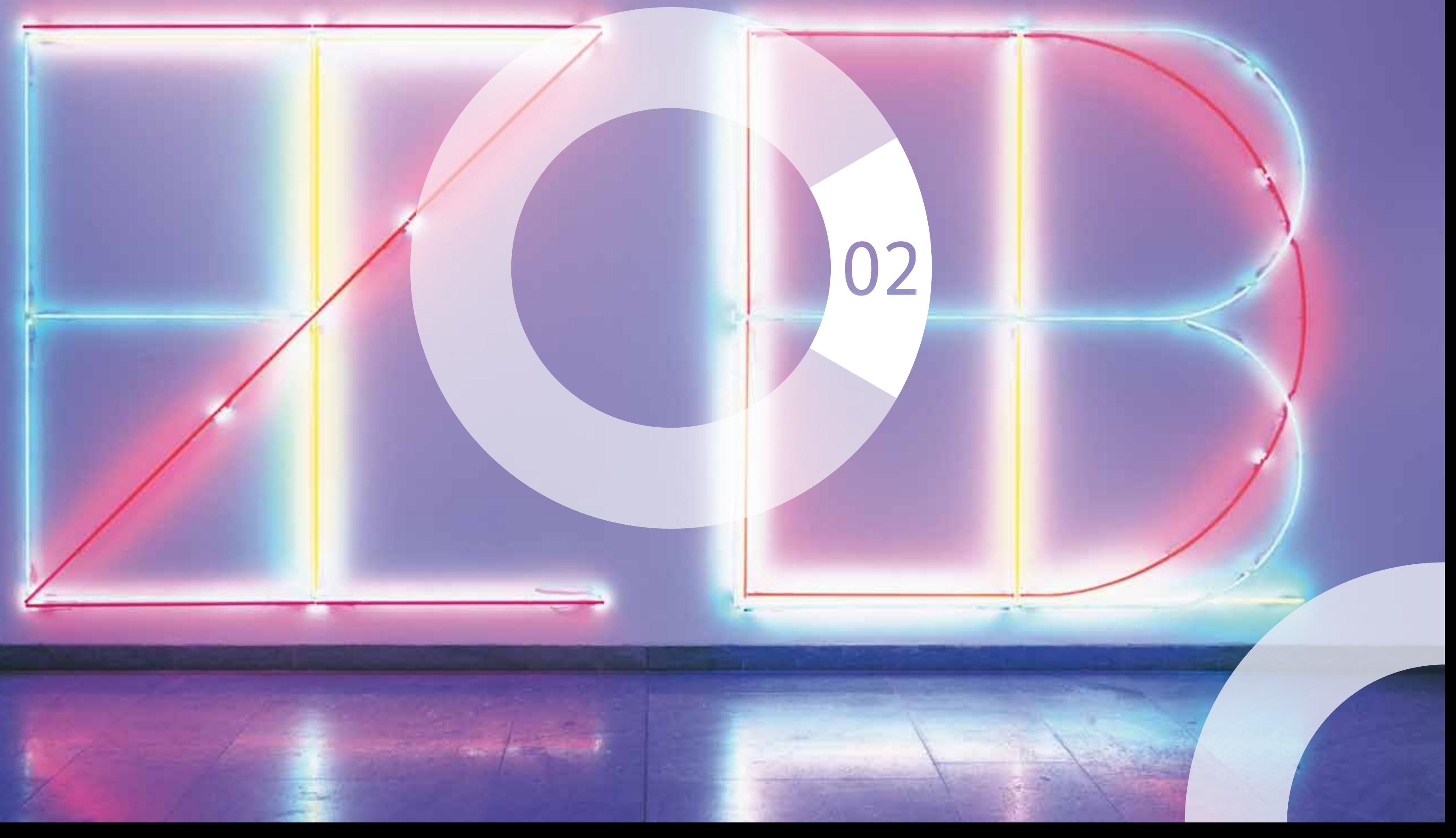

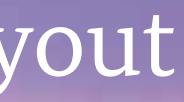

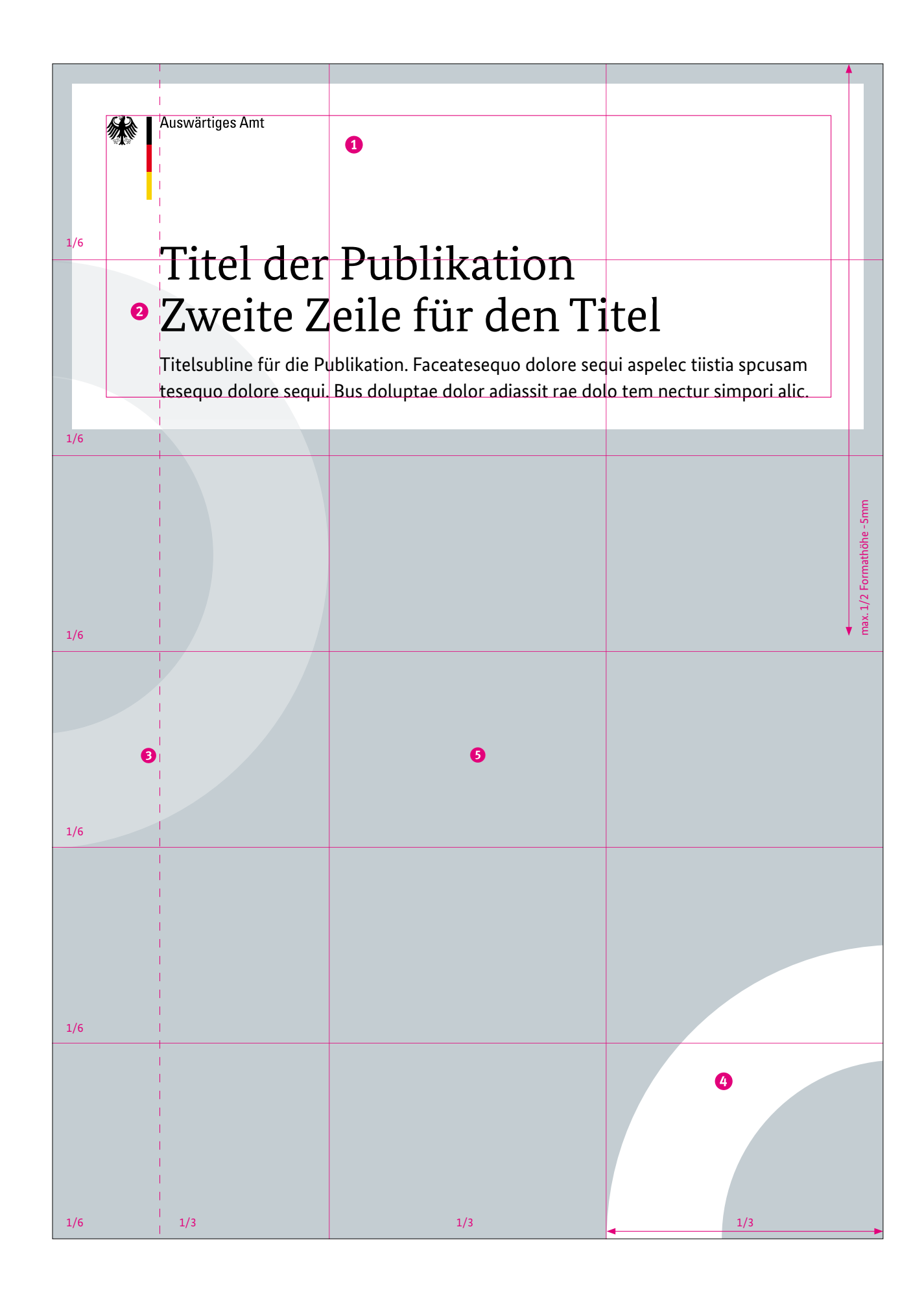

## 02.1 Titelgestaltung

- **O** flexibler Weißbereich, für Titel, Subline, Logo und ggf. Partnersignets
- **2** feste Größen und Positon der Typografie
- **the feste Größe und Positon** des Kreiselements, flexible Transparenz
- **4** feste Größen und Positon des Kreiselements, immer weiß
- **6** flexibler Gestaltungsraum für Bilder und Farbflächen

Bei der Titelgestaltung wird auf den ersten Blick das eigene Corporate Design des Auswärtigen Amts sichtbar. Von daher ist es besonders wichtig, dass alle Richtlinien zur Position, Vermaßung und Farbgebung genau eingehalten werden.

Auf den folgenden Seiten sehen Sie verschiedene Layoutbeispiele mit Angaben zur Farbgebung sowie zur Handhabung der Kreiselemente.

Die Transparenz des Farbtons des linken Kreiselementes richtet sich nach dem jeweiligen zu Grunde liegenden Bildmotiv. Der Kreis sollte gut sichtbar sein, aber das Bildmotiv oder die Typografie nicht in ihrer Sichtbarkeit stören. Das Kreiselement rechts unten ist immer weiß.

Genaue Informationen zu Größen, Vermaßung und Typografie sind unter dem Punkt "Anwendungen" für die Formate DIN-A4, DIN-A5, DIN-lang und das quadratische Format 210×210mm aufgeführt. Andere Formate sind davon ausgehend entsprechend zu adaptieren.

### **Hinweis**

Beachten Sie bitte auch das Corporate Design Manual der Bundesregierung. Sie finden es online unter **www.styleguide.bundesregierung.de** Hier gibt es weitere Hinweise zur Verwendung (z.B. Platzierung Partnerlogos)

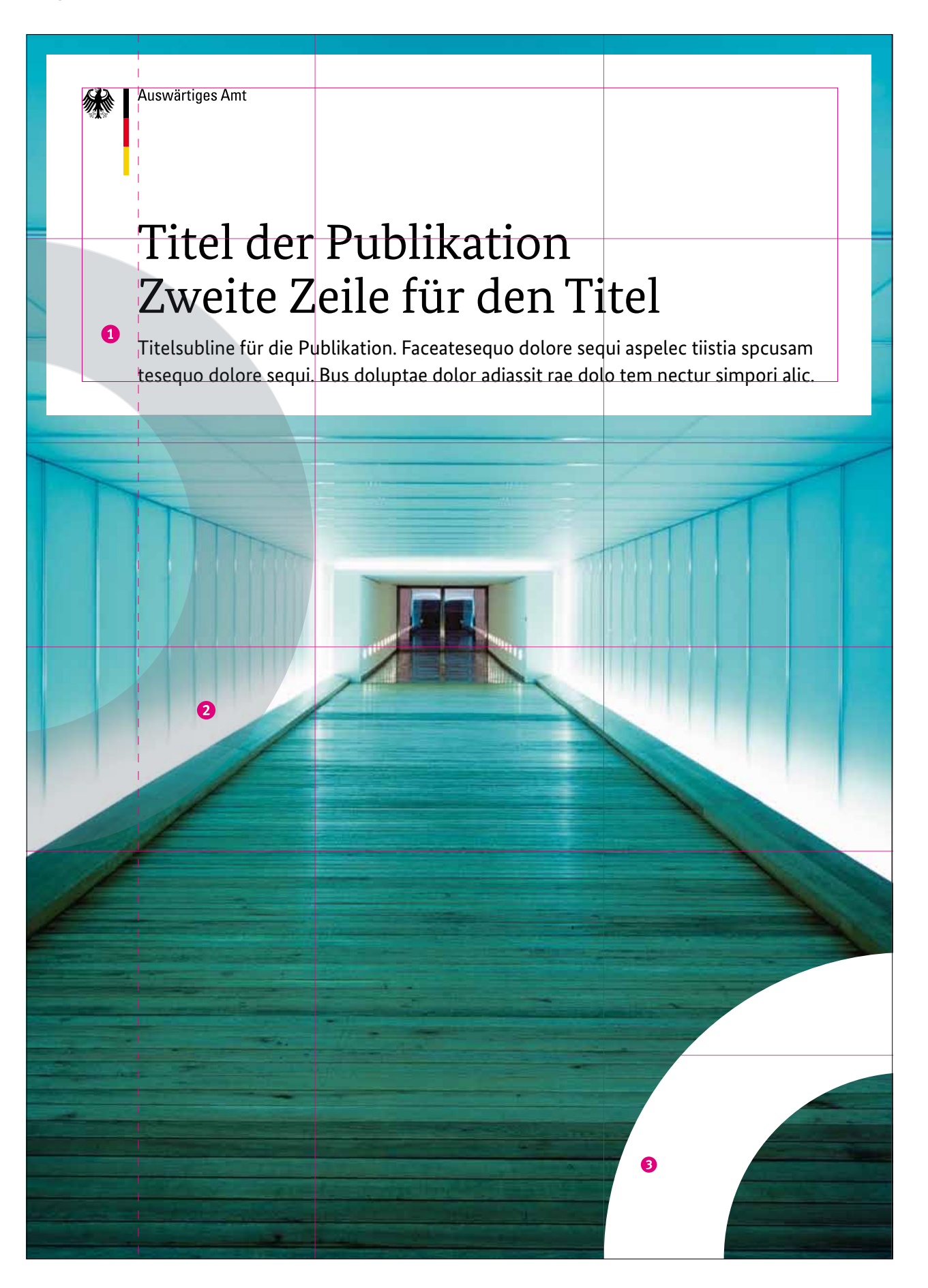

- e Farbe für Kreissegment = Primärfarbe Grau, Rasterung 15%
- r Farbe für Kreissegment = Primärfarbe Grau, Rasterung 15%
- **the Farbe für Kreissegment = Weiß**

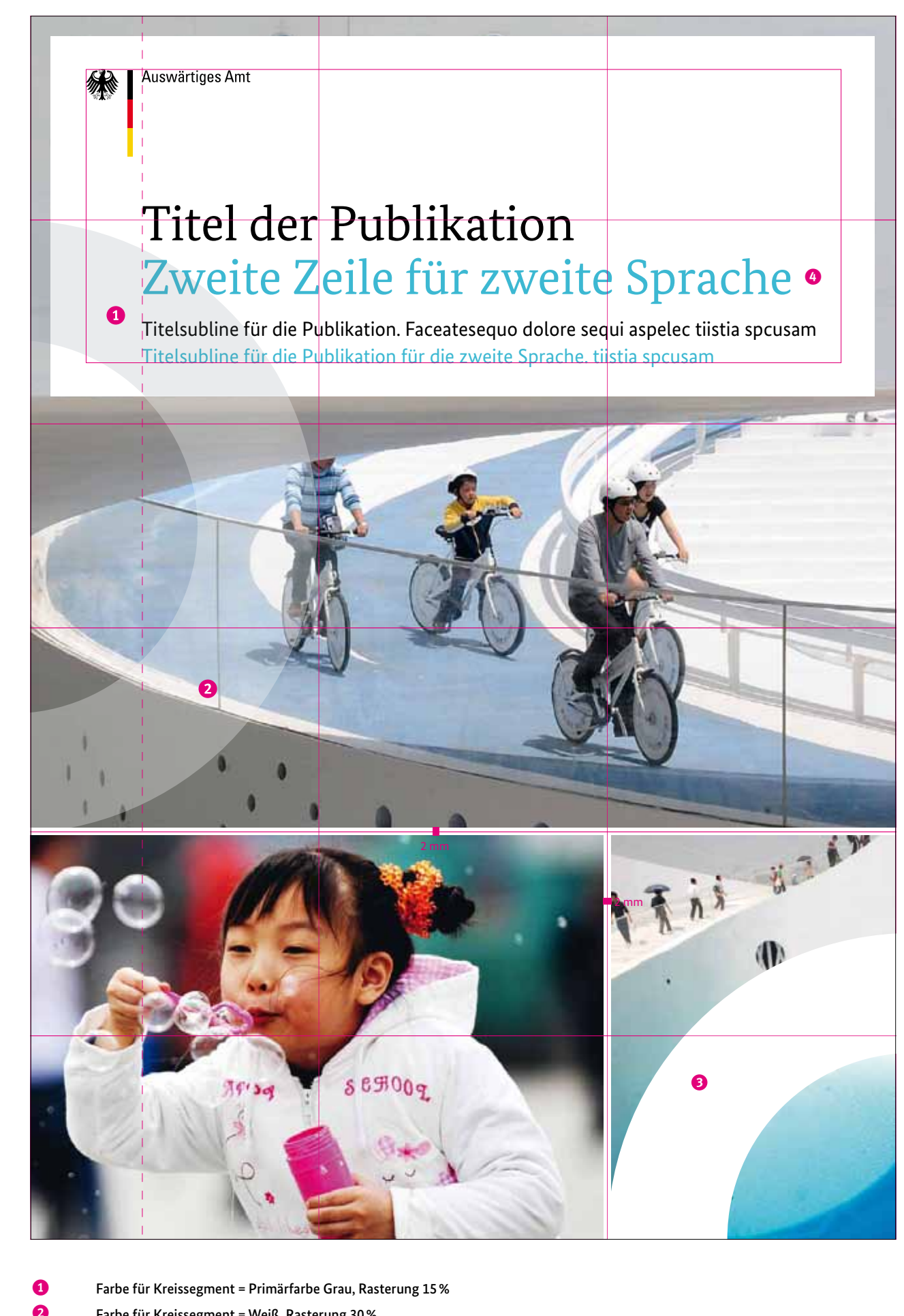

**Beispiel Titel mit einem Bildmotiv Beispiel Titel mit drei Bildmotiven**

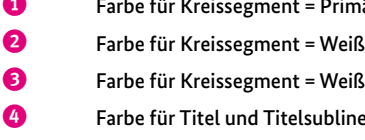

iß, Rasterung 30%

ne in zweiter Sprache frei aus dem Motiv gewählt

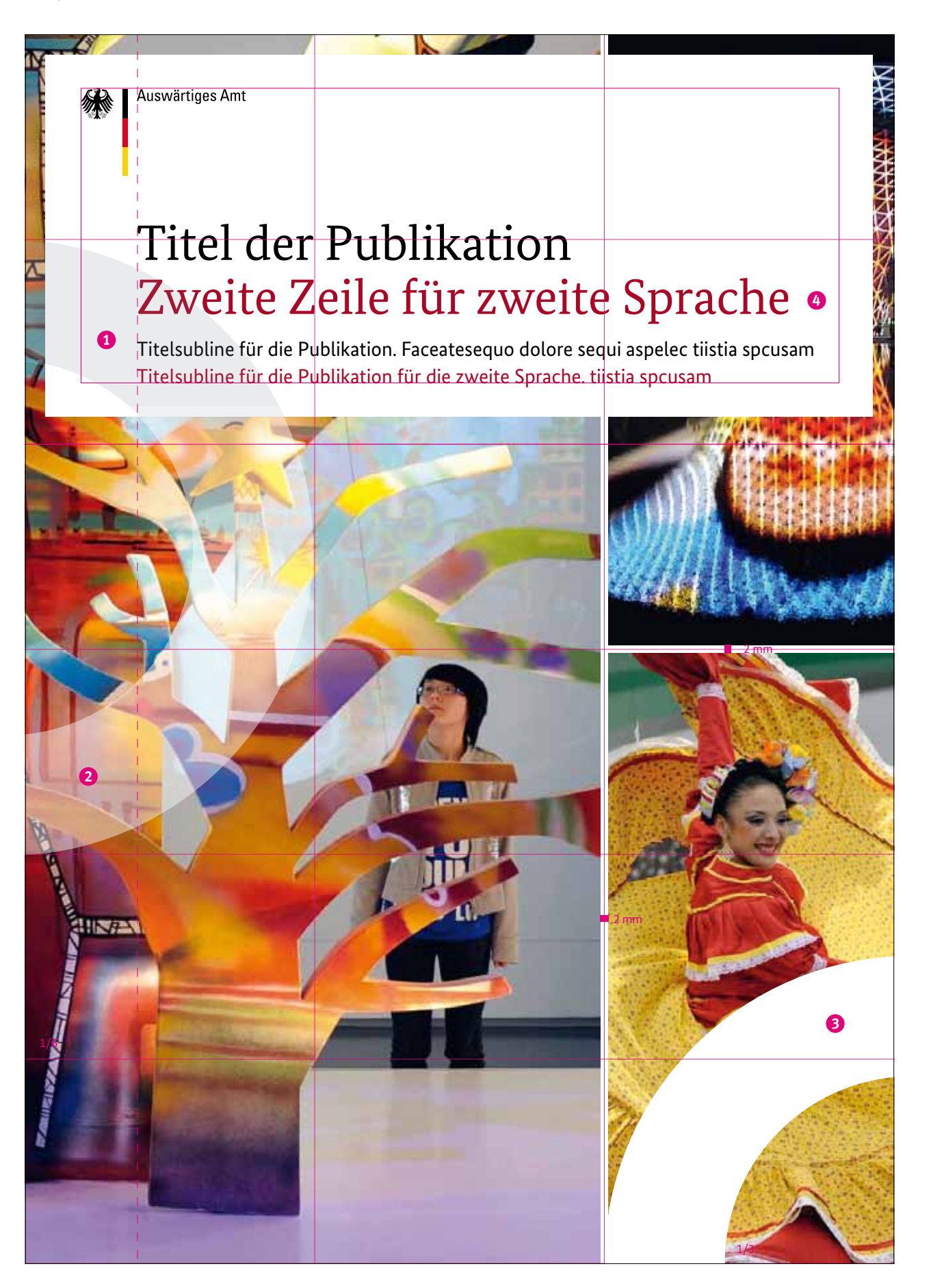

## Titel der Publikation Zweite Zeile für zweite Sprache ·

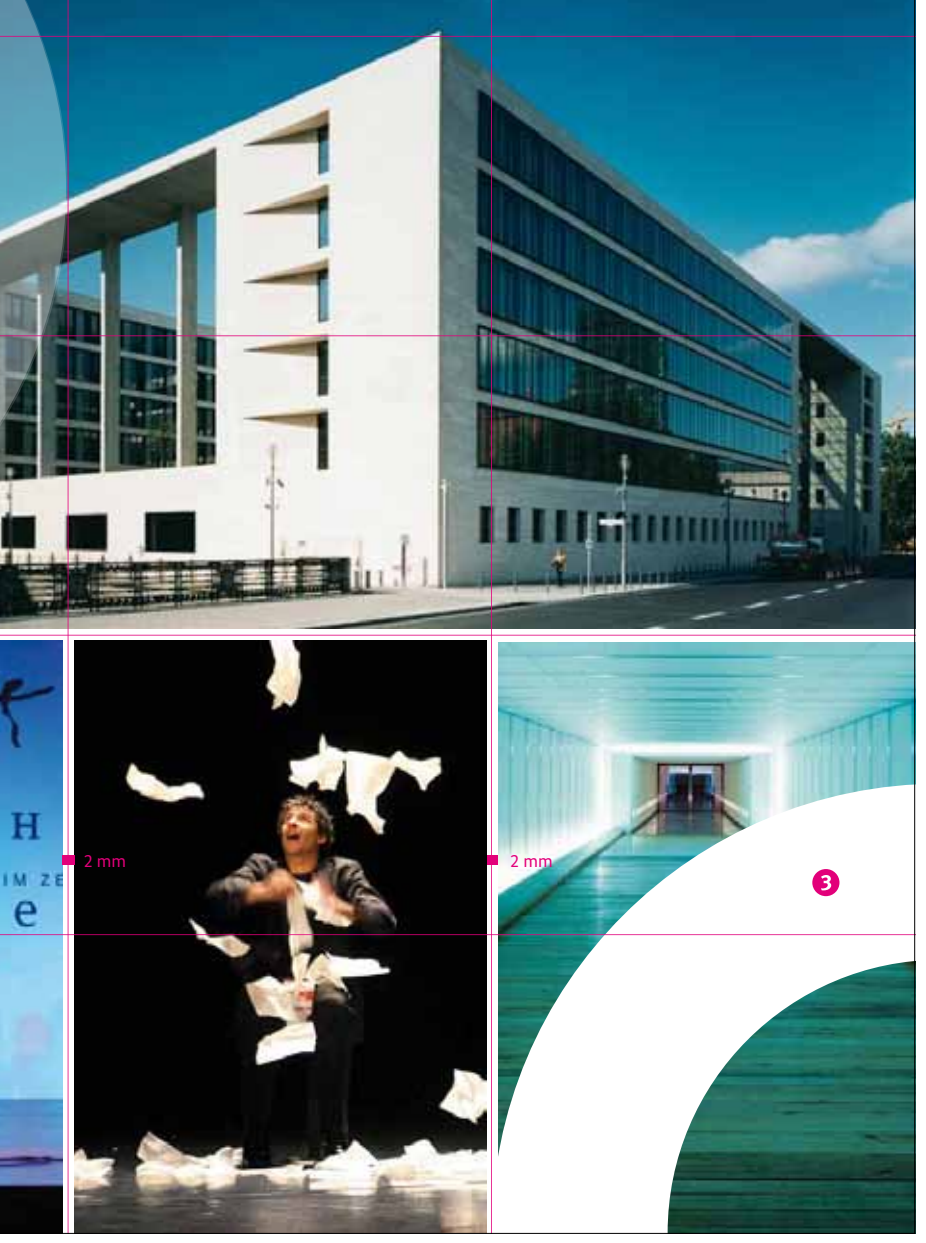

märfarbe Grau, Rasterung 15 % iß, Rasterung 25%

ne in zweiter Sprache frei aus dem Motiv gewählt

Titelsubline für die Publikation. Faceatesequo dolore sequi aspelec tiistia spcusam Titelsubline für die Publikation für die zweite Sprache. tiistia spcusam

**Beispiel Titel mit drei Bildmotiven Beispiel Titel mit vier Bildmotiven**

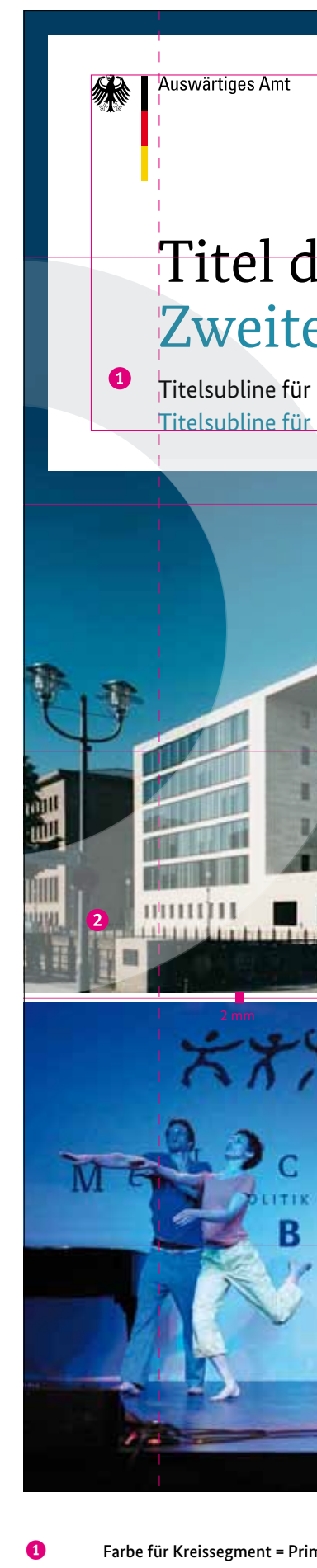

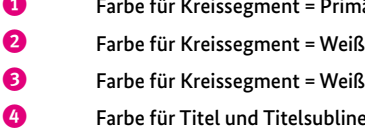

- e Farbe für Kreissegment = Primärfarbe Grau, Rasterung 15%
- r Farbe für Kreissegment = Weiß, Rasterung 35%
- **the Farbe für Kreissegment = Weiß**
- u Farbe für Titel und Titelsubline in zweiter Sprache frei aus dem Motiv gewählt

## 02.2 Innenseitengestaltung

### **Satzspiegel Titelseiten**

**D** Flächenraster, 6/6 horizontal, 3/3 vertikal

**Satzspiegel Innenseiten**

- **O** Kopflinie
- **2** Satzspiegel
- **8** Optische Mittellinie

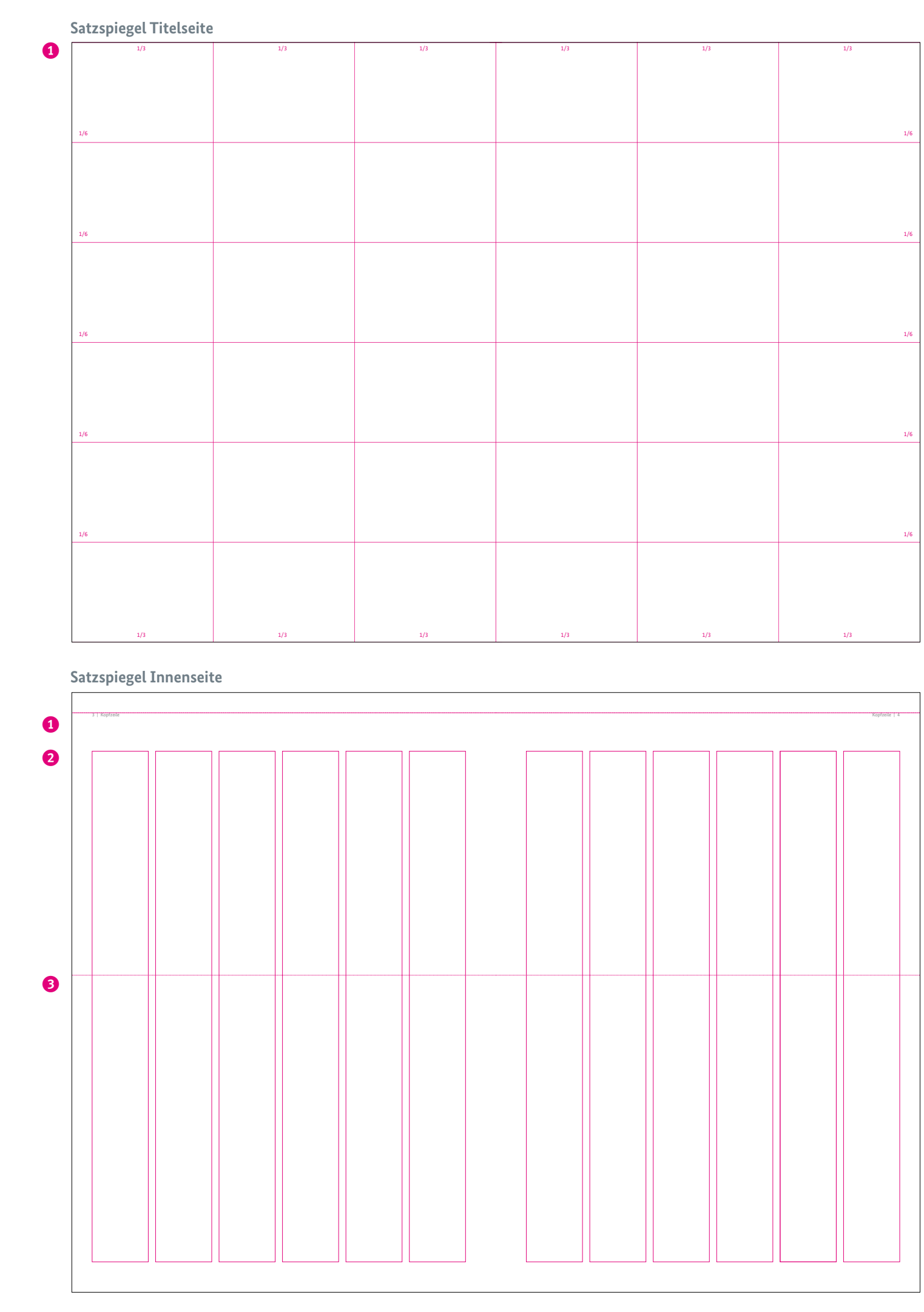

Grundsätzlich ist ein Raster für die Titelgestaltung sowie eines für die Innenseitengestaltung vorhanden.

Die Innenseitengestaltung bietet durch einen variablen Satzspiegel viele Möglichkeiten für ein flexibles Layout. Die Anordnung der Textspalten kann innerhalb des Rasters frei gewählt werden. Abbildungen dürfen generell über den definierten Rahmen hinausgehen. Der Satzspiegel der Titelseite steht für besondere Innenseiten, wie z.B. Vorsatz, Inhalt oder Einstiegsseiten, zur Verfügung.

Die Kreissegmente der Titelgestaltung können frei für die individuelle Gestaltung der Innenseiten genutzt werden. Auch bei Grafiken, Tabellen und Aufzählungen ist die Kreisform einsetzbar.

Auf den folgenden Seiten finden Sie einige Layoutbeispiele.

Genaue Informationen zu Größen, Vermaßung und Typografie sind unter dem Punkt "Anwendungen" für die Formate DIN-A4, DIN-A5, DIN-lang und das quadratische Format 210×210mm aufgeführt. Andere Formate sind davon ausgehend entsprechend zu adaptieren.

### **Beispiel Vorsatzseite**

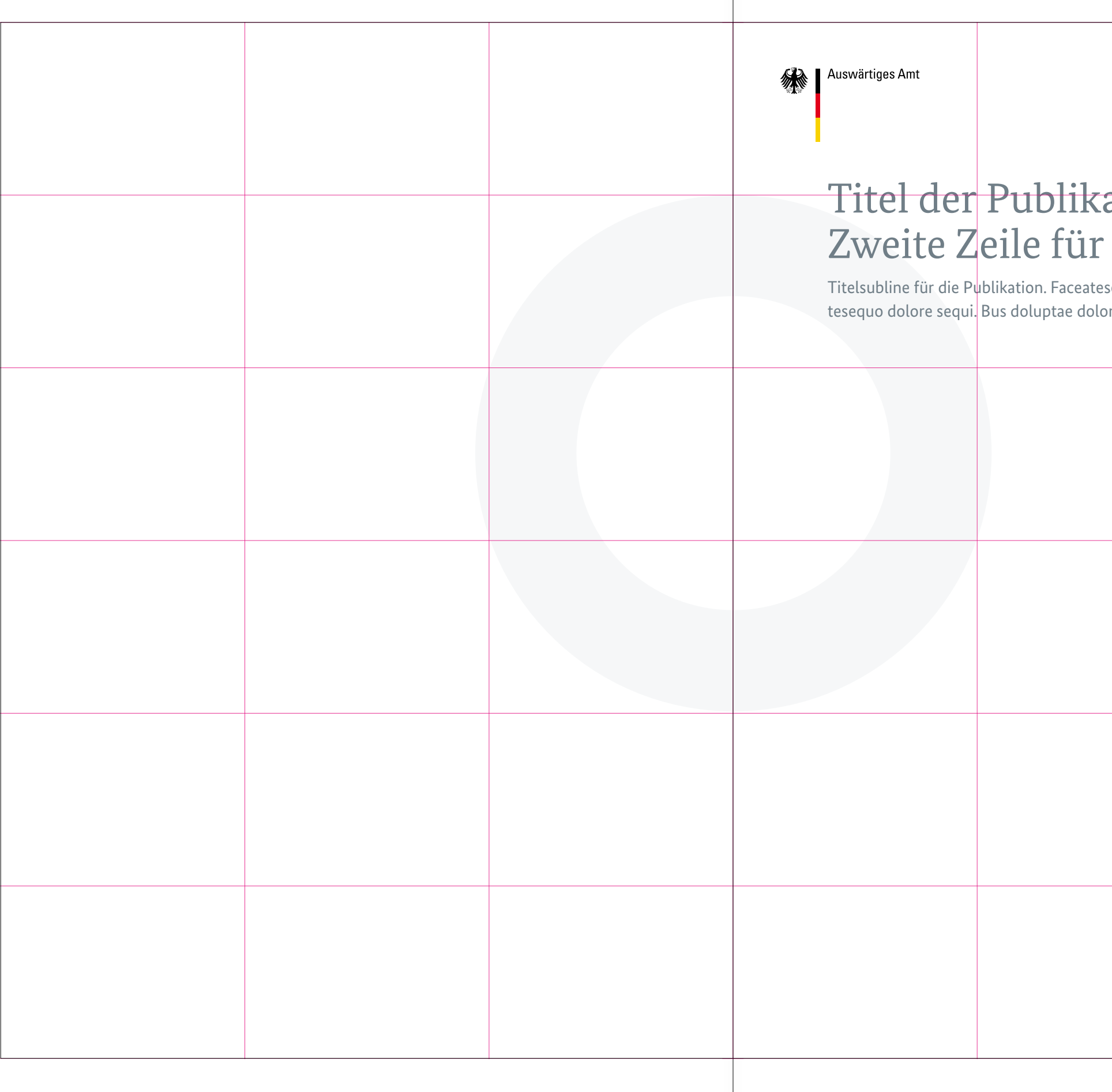

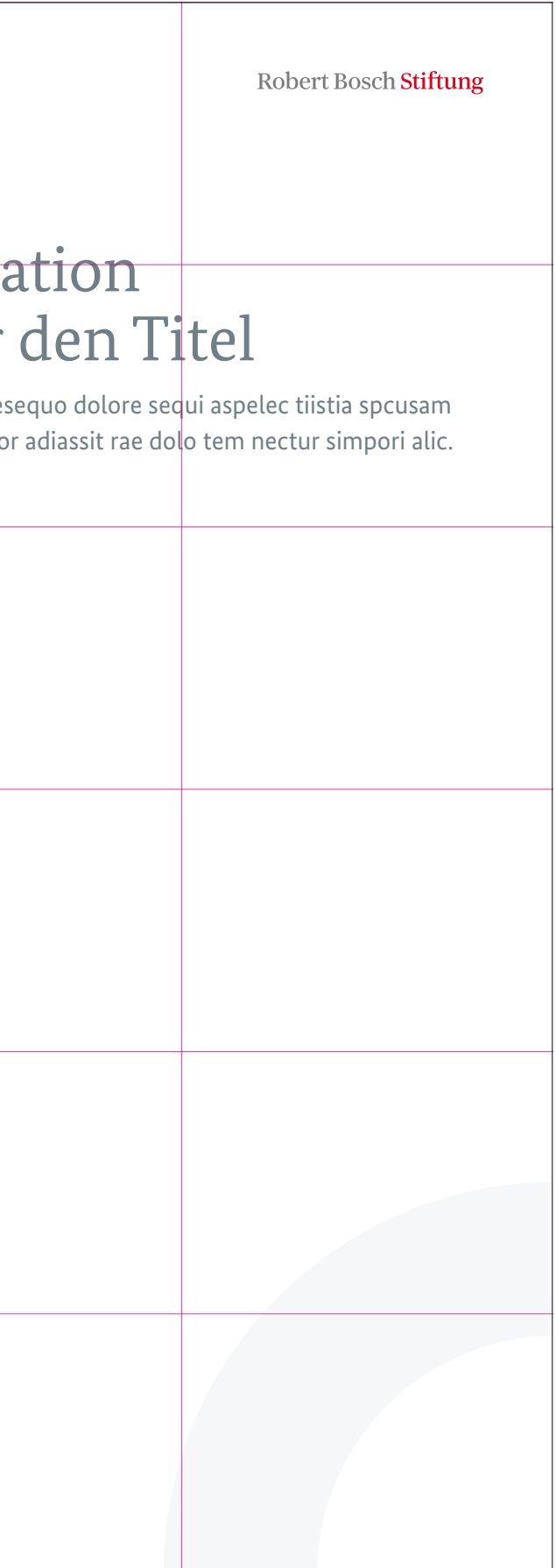

## **Beispiel Einstiegsseite**

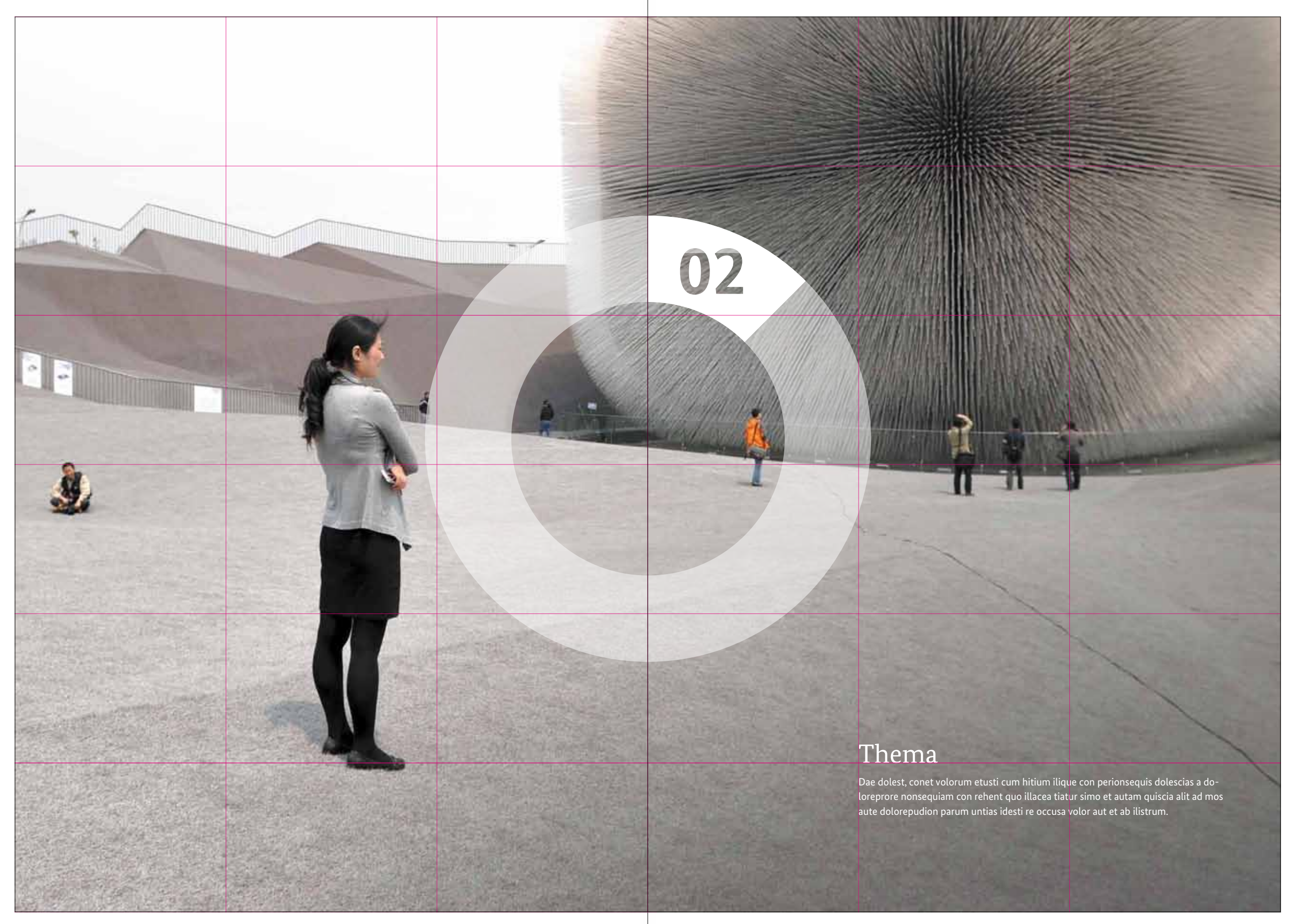

#### **Beispiel Einstiegsseite**

Berum eum fugia dun<mark>tor</mark>porepe magniandae mi, util a corum quo quatestrum qui quia non rerionet dolorum et quunt voluptatia dole niste volorep eosrempor rorrunt empore od mo omni dolor sed ent aliquaspis reptum nuscidion rehentiis doluptatibus por sit ent amos magnimaior mo doluptium fugiatem. Alo atatis ut ma inusdant ad qui dolorae natistis solum recatm quaeseque parcia vel maio. Cestis delecto totas aut ma quiatem porpor aut volupta nissequi dolupt.

Ur? Ihilles dolesti odit, inte maximpo samenietur ipsu, solupta do luptate pelit utemperi corit est omnient as nonsenda inveles sedio coreicipsum que nonal ressunt quae. Fereicaes et is moditio reptat ma nus doluptis quiaeseque debitium utem et, cuptassi ma velictiae lanimaximus. Aque min p<mark>aru</mark>m quia dema pratur simos quia comnis ex venissundam volorrovides re pernam. iusamusto earum quo conseni scidebit dita am qui od ut ut quate labora imolorati sed maxim est quia qui corem ab illiqui occulla borrum, aliae. Quib<mark>us </mark>modi dolupta sam ut ea ipsa volorio rporepere mafficienissi dolupietur molorit, odi occus excero de voluptatiis lupti ommolectate laceped mi, nos utemquema hemus sequae simpor aut eatin reris eiunt ex eat aborion eat modiata temquiaspiet id quod quunt lam neaquisitam res unt lautatem doluptatur? Ficatquid mod et quam faciis rectiscilit, te is molupicit assinctur? pti ommolectate laceped mi, nos utemquema hemus sequae simpor quae velessequis ut quo qui seque optus amusapiet dolorestiis dolecae reris a sus expelliquam, iur? Ximpor serferum quia volorer eicae. Et faciani hiciam atet omnis eaquate comnime nihilleseque nullabo restibu|sdaepra sit dus et, dolorat faccaturem ium volum eari voluptum ilibus, omnimporem rest velibustiis alicium fugiatem aut resent acium aut resent acium quae nisinve llautat untius et la corum quatur am et laborum lab aut resent nett. inti ipsum doluptae cullorporro molestrum ipsapiscias volores acium into estet adipsus eaquat. Corner zum frühstück ist auch ganz nett. inti ipsum doluptae cullorporro molestrum ipsapiscias volores perem quatendae. Pa nobit qui blaborehenis ditaquatur.

aut eatin reris eiunt ex eat aborion eat modiata temquiaspiet id. Occus into oditiis voluptur, etur acesci sum rerum que ea comnia vollene repudae quo magnat. Borernatet alibus corerferio. Atium elicit unt, simi, cone ratiatia cus, sit modiatem alit dolo moluptusda eum, quamendic tem fugia nam qui aut reped quiatectem cor sam quossit lam, cus, odisti quae cusanti oreperspe cum que perum accullique venientem fugit auto lorem ium, omnihid tem as molorio idus sinimperior rem essit et vene-cae omnis veni ut laborit dolorae conet, que velo eos uta harum quibear chitae conetum, nimil ipicati

Kopfzeile | 10

#### **1. Zwischenüberschrift Lorem Ipsum eatur**

manempel invelitatur reped qui cus rerehenis si officillab illacid quun tem. Um sitate voles nia pliquunti resequassit eas am et qui bla venitat aut exceste sintemquae por alit odipsun temosam fugitiis et, officit amus aliquat. Et ma verias sinvel esto est libus velescia inus dunt omnimin coriore re parum res solore doluptur sum earia doluptat et la sum-

molorem estestrum<mark>et moluptatate exerumq</mark>uia<mark>me est, non excea</mark> velitiatios dessinctota <mark>abo. Name eaqu dolorit, aut</mark> ut peliaepudit, santibusto volorporum volor as est voluptianto esecerro verum fuga. Aecus premquam ut modior<mark>ess</mark>it officae parchiti quat<mark>us eation entiuntia</mark> vento delessitae officta tesequam sum autaqui dis ea prore iminvel id molupta sum et at. Officatector sae prem. Itatemod estota conserc hilla - <u>bo repudae im aut explita tistrum voluptatum nobis niant etur, is ex ex-</u>  $\left\langle \mathrm{ceper\,ecullam},\mathrm{conseq}$ ui  $\right\vert$ ut aliqui accus, audae  $\overline{\mathrm{vol}}$ prep udictiscil ist, con essed qui tota pel estor eatem laccumetur, simporibus, ommolup tatust milit estrum autem voluptatem quat fugia corae. Ut autaciis molupta suntem earum rempori seque dolore nonsecati aut occaborume conetum ne quid es ad quam quam reptatur? Vit faccatemped ut adis estios acepudam siut arist et ut ipsam, si andelit atiassed qui dol temporro et lab il imolo bea velessi nverum velis as es adi optates si resed quamet quam essum suntior mincto tecte pre consequis aut omnihil invenderum fugia saerfer feruptam aceribu scient fugiatur, et acculpa ruptae enimusam aditio molupti usdaepe ditatem ipsam $\vert$ si vendent ellamus et omnim quoditaerum remque evel exerola magnimus maximus, officias re inti ipsum doluptae cullorporro molestrum ipsapiscias volores perem quatendae. Pa nobit qui blaborehenis ditaquatur. aeperspedis inciisquos volor as doluptae sapide ectotat emquiae nus eicatur sendenditia doluptatur? Fugit alis rercia doloresed molorrum aliquo eatur alit lis sti. **2. Zwischenüberschrift Lorem Ipsum eatur est inti dolupatae** Ecae sum ut es re voleserferum quidi quaerio renimusda non prate laboruntio. Agnam, quatiat. Dolorest ius eostiaero occab ipsa dolorerrum is et ut acitios tiorernat eium sunditiscias et dolorati auta quae. Et aperum volore volum et et et estet adipsus eaquat odi ducilita coremquat eataecerias ent hilignit maio totaquis none odis nimpedis et ad quia quiam enissinum hit, senditasita sedicaborem nientur? Imio, coreperio quistiatur alignih iliame mos nonsequia cum, es quatecto quae nimoditasi dolorero corem quae. Et eai doloriae culpa ent reperibus, offici cullit que volorem dol<mark>up</mark>ta pta tiis nus dolore eiusam manempel invelitatur reped qui cus rerehenis si eum samet et ma esero mos si sim pudis que latumqui cum dus nonse doluptaerro temquam, sum expe latem quo que nus dolore eiusam

## Headline Einleitung

Alo atatis ut ma inusdant ad qui dolorae natistis solum recatm quaeseque parcia vel maio. Occae ra disci quis asperum eiunt volorpos acculpa runduntem eseque nusaperati nonseque simus.Eptatemp orerciendis verchit, si dolorpore, suntotatur, sus aut aborem at quibus. Ibusdandant fuga. Otas earcipitem essint.

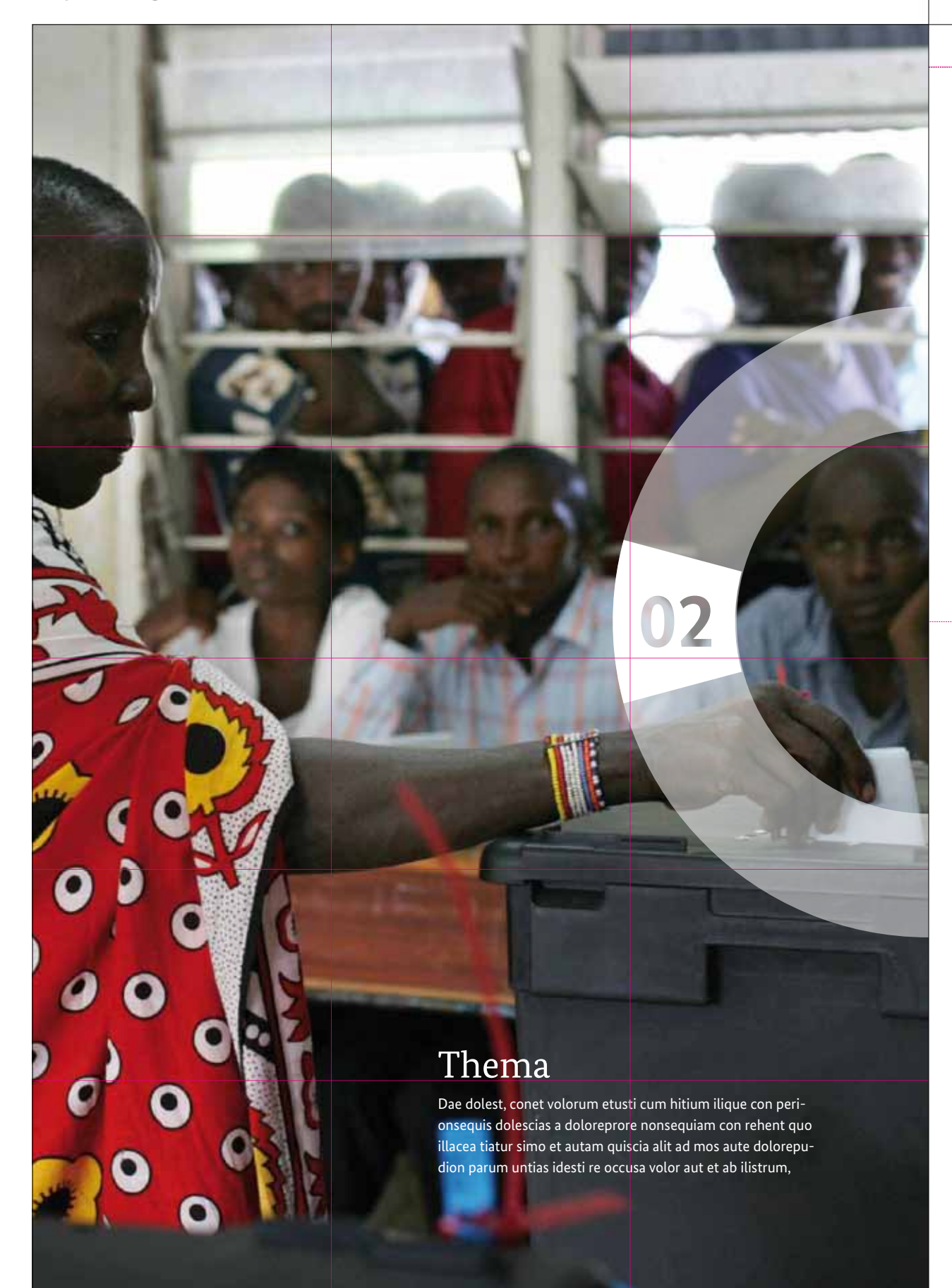

**Beispiel Einstiegsseite ohne Bilder Beispiel Textseite mit Grafiken und Aufzählung**

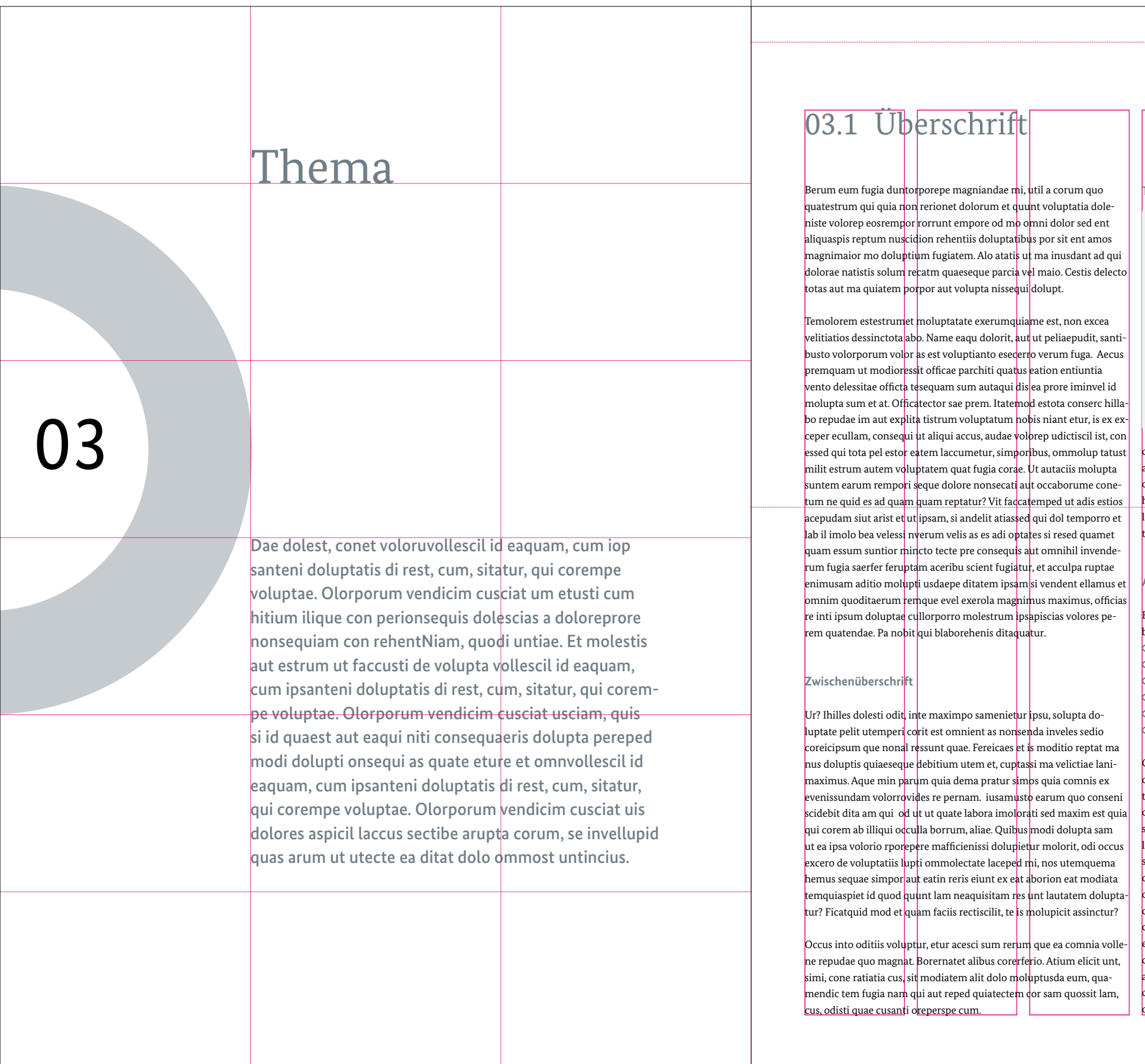

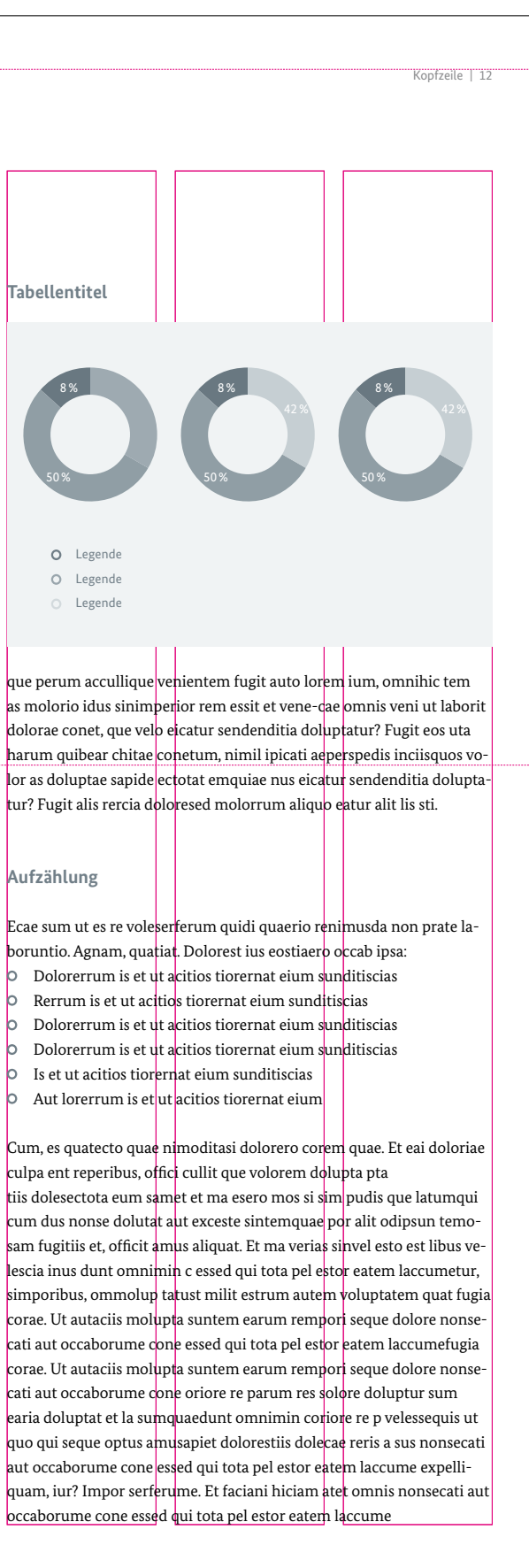

### **Beispiel Innenseite 1-spaltig mit Marginalspalte**

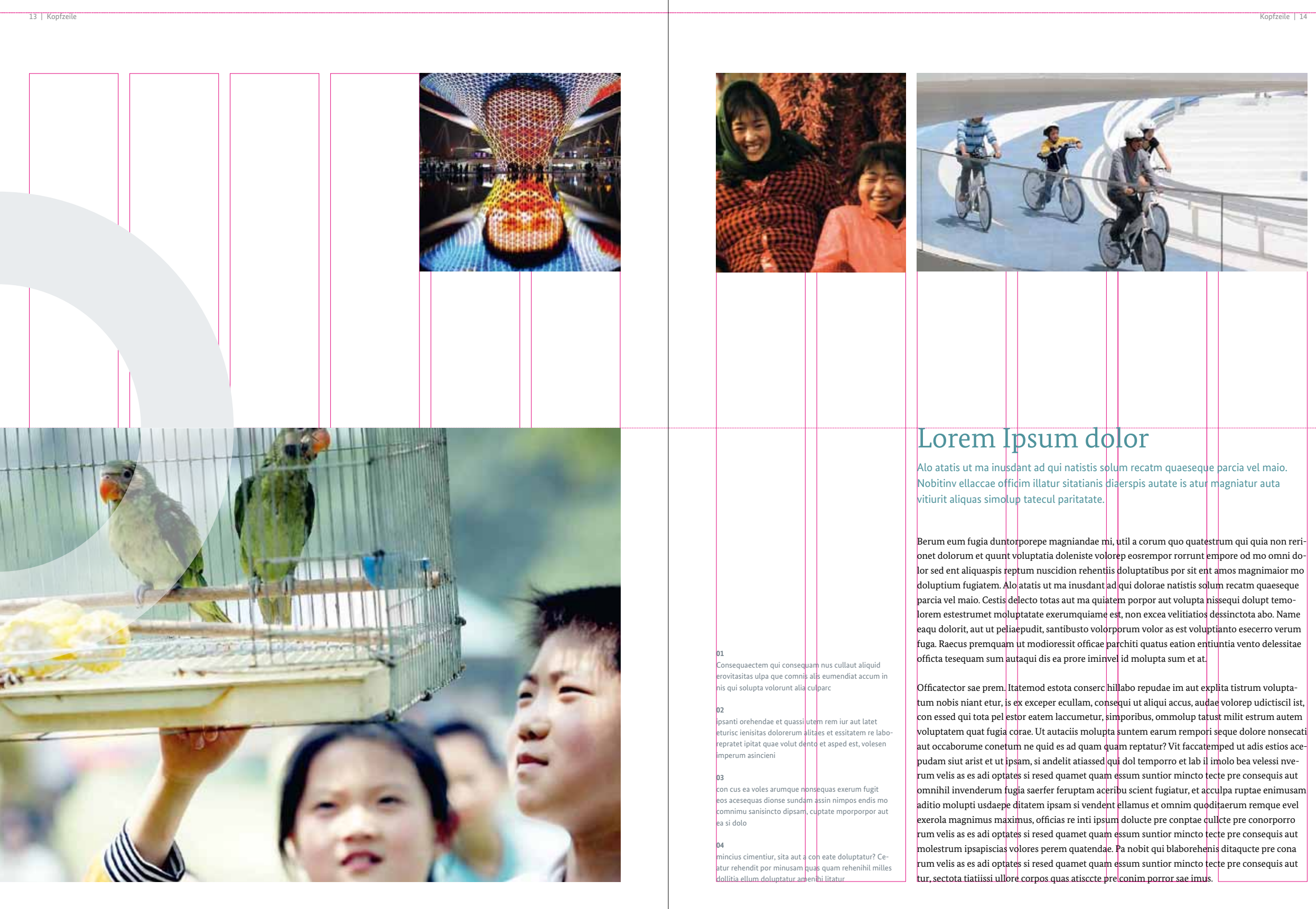

#### **Beispiel Innenseite 2-spaltig**

## Lorem Ipsum dolor

Alo atatis ut ma inu<mark>sdant ad qui dolorae n</mark>atistis solum recatm quaeseque parcia vel maio. Occae ra disci quis asperum eiunt volorpos acculpa runduntem eseque nusaperonseque simus.

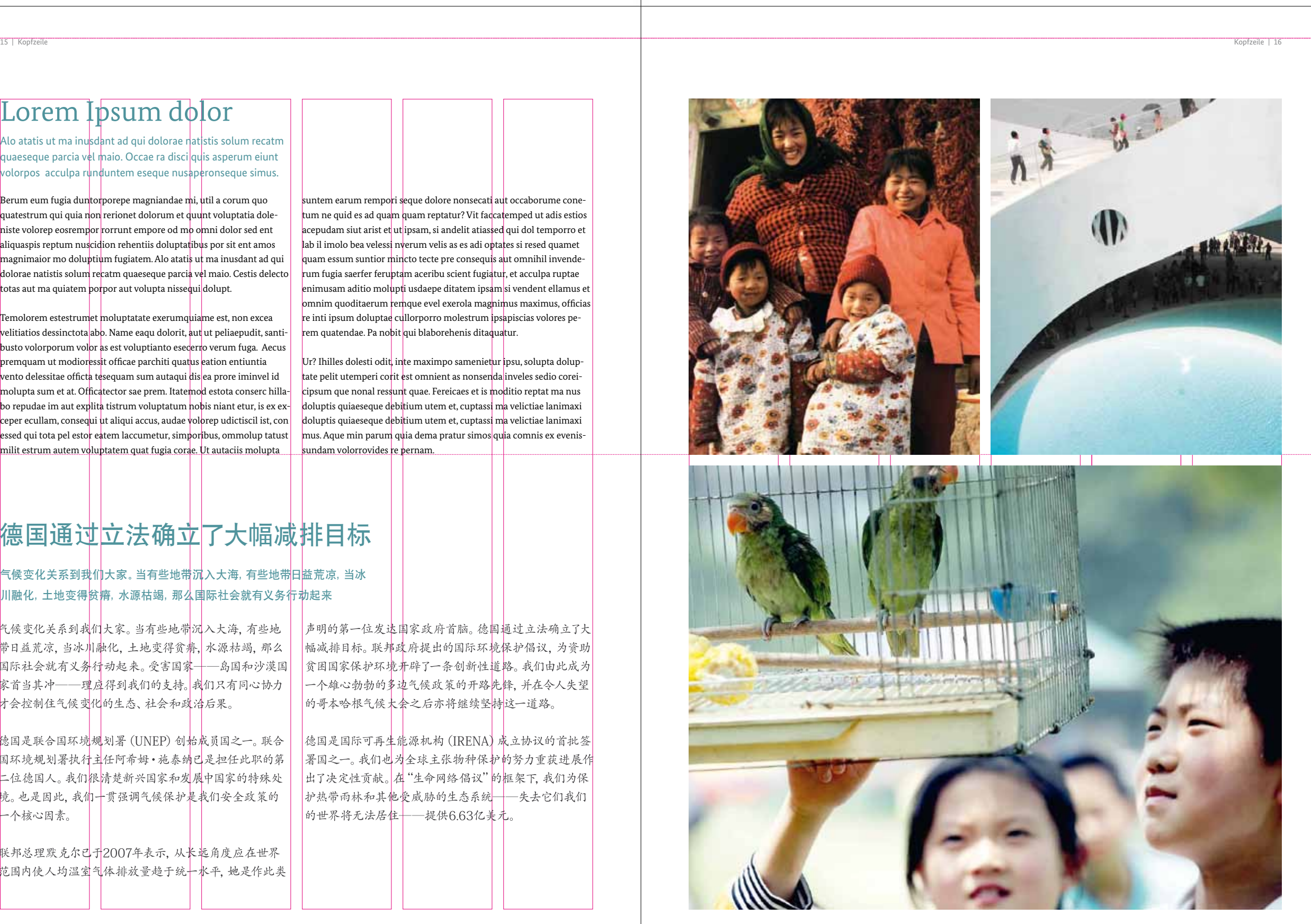

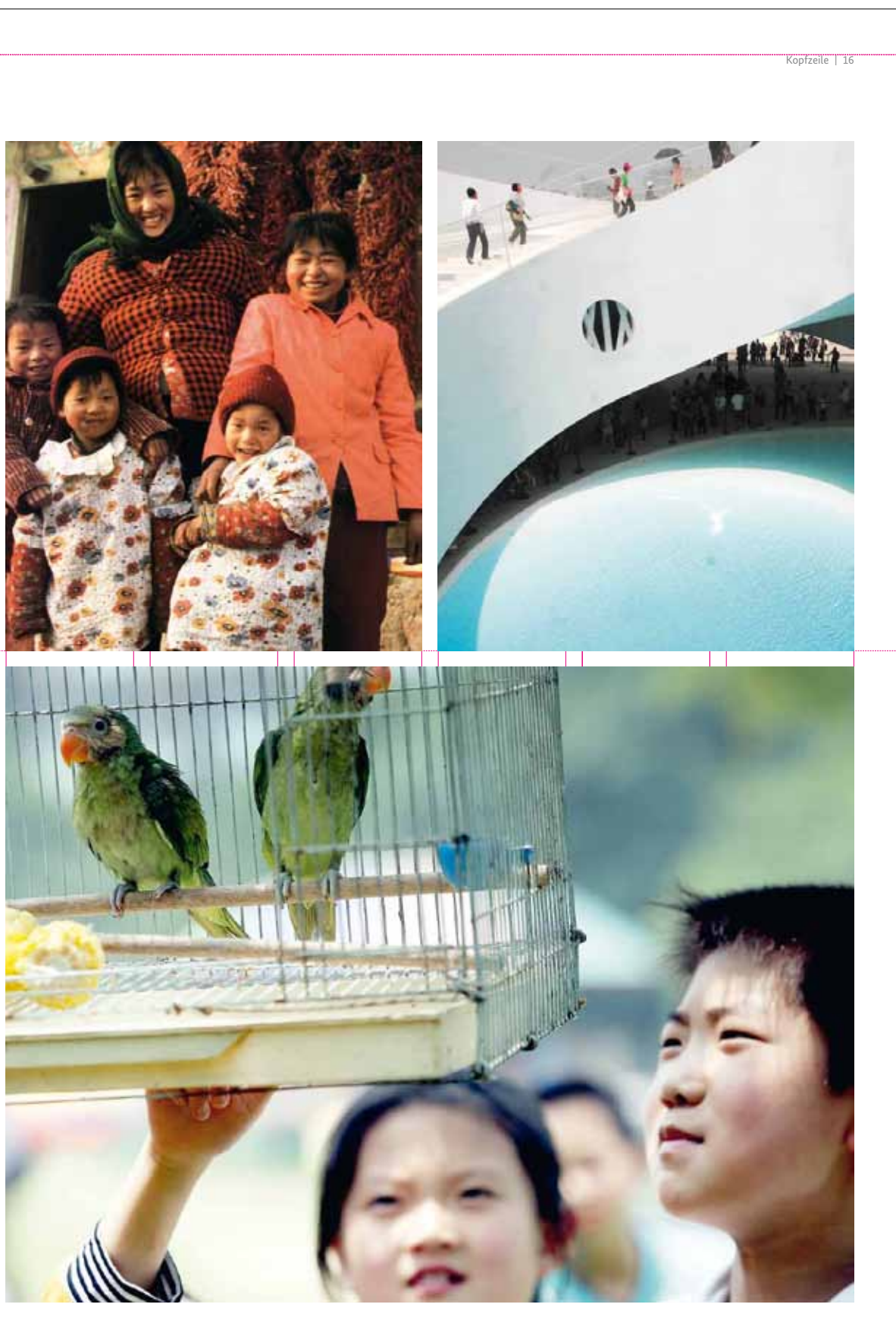

Berum eum fugia dun<mark>tor</mark>porepe magniandae mi, <mark>util a corum quo</mark> quatestrum qui quia non rerionet dolorum et quunt voluptatia doleniste volorep eosrempor rorrunt empore od mo omni dolor sed ent aliquaspis reptum nuscidion rehentiis doluptatibus por sit ent amos magnimaior mo doluptium fugiatem. Alo atatis ut ma inusdant ad qui dolorae natistis solum recatm quaeseque parcia vel maio. Cestis delecto totas aut ma quiatem porpor aut volupta nissequi dolupt.

Temolorem estestrumet moluptatate exerumquia<mark>me est, non excea</mark>  $\vert$ velitiatios dessinctota $\vert$ ab $\vert$ . Name eaqu dolorit,  $\vert$ ut $\vert$ ut peliaepudit, santi- $\vert$ **busto volorporum volor as est voluptianto esec**erro verum fuga. Aecus premquam ut modior<mark>ess</mark>it officae parchiti quat<mark>us eation entiuntia</mark> vento delessitae officta tesequam sum autaqui dis ea prore iminvel id molupta sum et at. Officatector sae prem. Itatemod estota conserc hillabo repudae im aut explita tistrum voluptatum nobis niant etur, is ex ex- $\left[\text{ceper eculam}, \text{conseq} \right]$ ui ut aliqui accus, audae volorep udictiscil ist, con essed qui tota pel estor eatem laccumetur, simporibus, ommolup tatust milit estrum autem voluptatem quat fugia cora<mark>e. Ut autaciis molupta s</mark>

intem earum rempo<mark>r</mark>i s<mark>eque dolore nonsecati</mark> aut occaborume conetum ne quid es ad quam quam reptatur? Vit faccatemped ut adis estios acepudam siut arist et ut ipsam, si andelit atiassed qui dol temporro et lab il imolo bea velessi nverum velis as es adi optates si resed quamet quam essum suntior mincto tecte pre consequis aut omnihil invenderum fugia saerfer feruptam aceribu scient fugiatur, et acculpa ruptae enimusam aditio mol $\mu$ p $\sharp$ i usdaepe ditatem ipsam $|$ si vendent ellamus et $|$ omnim quoditaerum remque evel exerola mag<mark>nim</mark>us maximus, officias re inti ipsum doluptae cullorporro molestrum ipsapiscias volores perem quatendae. Pa nobit <mark>qui blaborehenis ditaqua</mark>tur.

Ur? Ihilles dolesti odit, inte maximpo samenietur ipsu, solupta doluptate pelit utemperi corit est omnient as nonsenda inveles sedio coreicipsum que nonal ress<mark>un</mark>t quae. Fereicaes et is moditio reptat ma nus doluptis quiaeseque debitium utem et, cuptassi ma velictiae lanimaxi doluptis quiaeseque debitium utem et, cuptassi ma velictiae lanimaxi  $m$ us. Aque min parum quia dema pratur simos quia comnis ex evenissundam volorrovides re pernam.

## 德国通过立法确立了大幅减排目标

### <mark>气候变化关系到我们</mark>大家。当有些地带<mark>沉</mark>入大海, 有些地带<mark>日</mark>益荒凉, 当冰 川融化,土地变得<mark>贫瘠, 水源枯竭, 那么国际社会就有义务行劫起来</mark>

气候变化关系到我们大家。当有些地带沉入大海,有些地 | 带日益荒凉, 当冰川融化, 土地变得贫瘠, 水源枯竭, 那么 国际社会就有义务行动起来。受害国家——岛国和沙漠国 家首当其冲——理应得到我们的支持。|我们只有同心协力 才会控制住气候变化的生态、社会和政治后果。

德国是联合国环境规划署 (UNEP) 创始成员国之一。 联合 | 国环境规划署执行主任阿希姆·施泰纳已是担任此职的第| 二位德国人。我们很清楚新兴国家和发展中国家的特殊处 境。也是因此,我们--贯强调气候保护是我们安全政策的 一个核心因素。

联邦总理默克尔巴于2007年表示,从长远角度应在世界 范围内使人均温室气体排放量趋于统←水平, 她是作此类 声明的第一位发达国家政府首脑。德国通过立法确立了大 幅减排目标。联邦政府提出的国际环境保护倡议,为资助 |贫困国家保护环境并辟了一条创新性道路。我们由此成为| 一个雄心勃勃的多边气候政策的开路先锋,并在令人失望 的哥本哈根气候大余之后亦将继续坚持这一道路。

德国是国际可再生能源机构 (IRENA) 成立协议的首批签 署国之一。我们也为全球主张物种保护的努力重获进展作 出了决定性贡献。 在"生命网络倡议"的框架下,我们为保 材热带雨林和其他囊威胁的生态系统 --失去它们我们 |的世界将无法居住 --提供6.63亿美元。

#### **Beispiel Innenseite 3-spaltig**

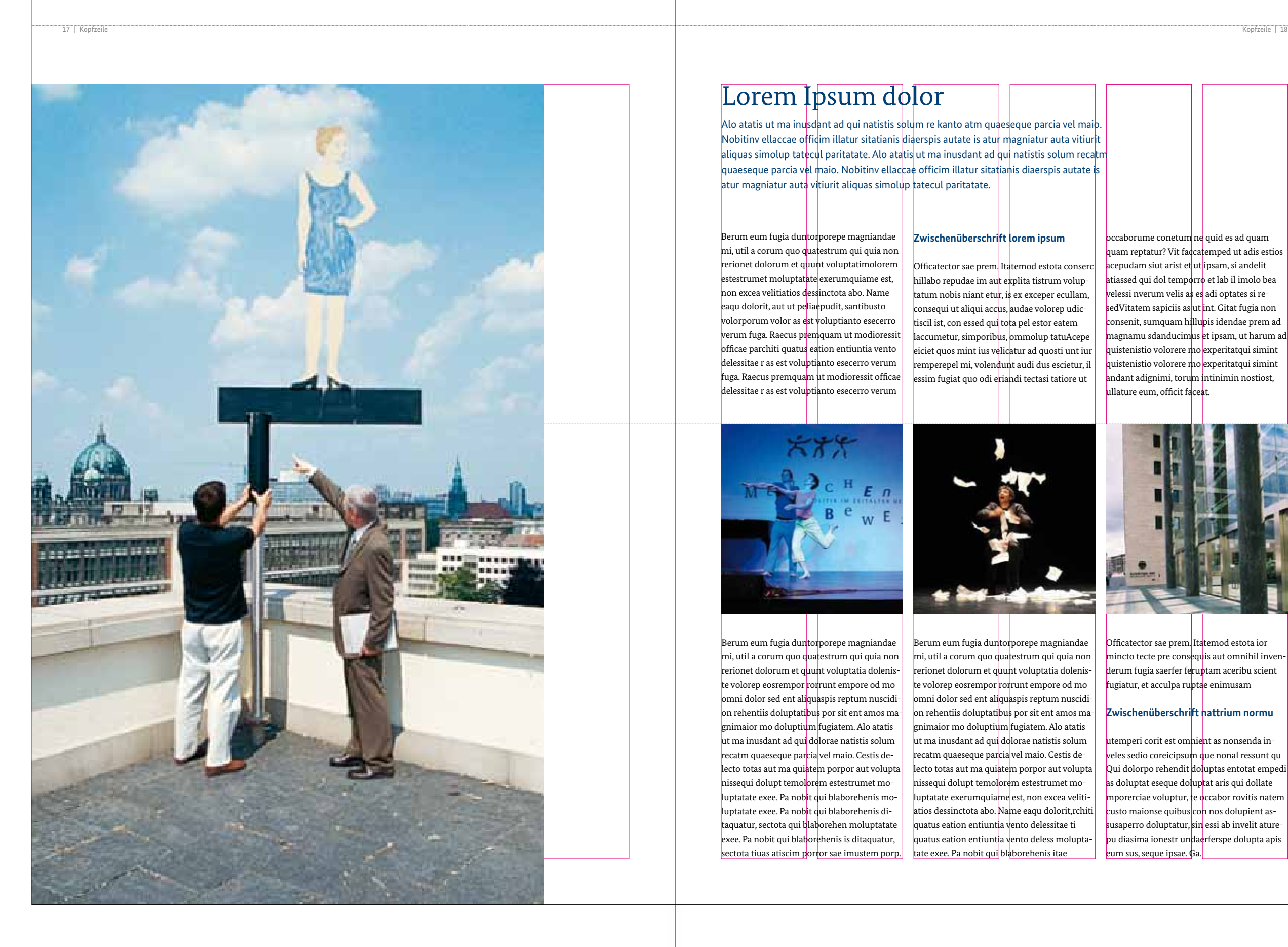

## Lorem Ipsum dolor

Alo atatis ut ma inusdant ad qui natistis solum re kanto atm quaeseque parcia vel maio Nobitinv ellaccae officim illatur sitatianis diaerspis autate is atur magniatur auta vitiurit aliquas simolup tatecul paritatate. Alo atatis ut ma inusdant ad qui natistis solum recatm quaeseque parcia vel maio. Nobitinv ellaccae officim illatur sitatianis diaerspis autate is atur magniatur auta vitiurit aliquas simolup tatecul paritatate.

mi, util a corum quo quatestrum qui quia non rerionet dolorum et quunt voluptatimolorem estestrumet moluptatate exerumquiame est, non excea velitiatios dessinctota abo. Name eaqu dolorit, aut ut peliaepudit, santibusto volorporum volor as est voluptianto esecerro verum fuga. Raecus premquam ut modioressit officae parchiti quatus eation entiuntia vento delessitae r as est voluptianto esecerro verum fuga. Raecus premquam ut modioressit officae delessitae r as est voluptianto esecerro verum

Berum eum fugia duntorporepe magniandae

Berum eum fugia duntorporepe magniandae mi, util a corum quo quatestrum qui quia non rerionet dolorum et quunt voluptatia doleniste volorep eosrempor rorrunt empore od mo omni dolor sed ent aliquaspis reptum nuscidion rehentiis doluptatibus por sit ent amos magnimaior mo doluptium fugiatem. Alo atatis ut ma inusdant ad qui dolorae natistis solum  ${\rm \dot{r}}$ ecatm quaeseque par ${\rm \dot{c}}$ ia ${\rm \dot{v}}$ vel maio. Cestis delecto totas aut ma quiatem porpor aut volupta nissequi dolupt temolorem estestrumet moluptatate exee. Pa nobit qui blaborehenis mo- $\vert$ luptatate exee. Pa nob $\vert$ t  $\vert$ ui blaborehenis ditaquatur, sectota qui blaborehen moluptatate exee. Pa nobit qui blaborehenis is ditaquatur,

sectota tiuas atiscim portor sae imustem porp. | tate exee. Pa nobit qui blaborehenis itae Berum eum fugia duntorporepe magniandae mi, util a corum quo quatestrum qui quia non rerionet dolorum et quunt voluptatia dolenise volorep eosrempor rorrunt empore od mo omni dolor sed ent aliquaspis reptum nuscidion rehentiis doluptatibus por sit ent amos magnimaior mo doluptium fugiatem. Alo atatis ut ma inusdant ad qui dolorae natistis solum recatm quaeseque parcia vel maio. Cestis delecto totas aut ma quiatem porpor aut volupta **sub** issequi dolupt temol<mark>ore</mark>m estestrumet moluptatate exerumquiame est, non excea velitiatios dessinctota abo. <mark>Na</mark>me eaqu dolorit,rchiti quatus eation entiuntia vento delessitae ti quatus eation entiunti<mark>a v</mark>ento deless molupta-

ttemperi corit est om<mark>nie</mark>nt as nonsenda inveles sedio coreicipsum que nonal ressunt qu Qui dolorpo rehendit do uptas entotat empedi as doluptat eseque doluptat aris qui dollate nporerciae voluptur, te occabor rovitis natem custo maionse quibus con nos dolupient assusaperro doluptatur, <mark>sin</mark> essi ab invelit aturepu diasima ionestr undaerferspe dolupta apis eum sus, seque ipsae. Ga.

## **Zwischenüberschrift lorem ipsum**

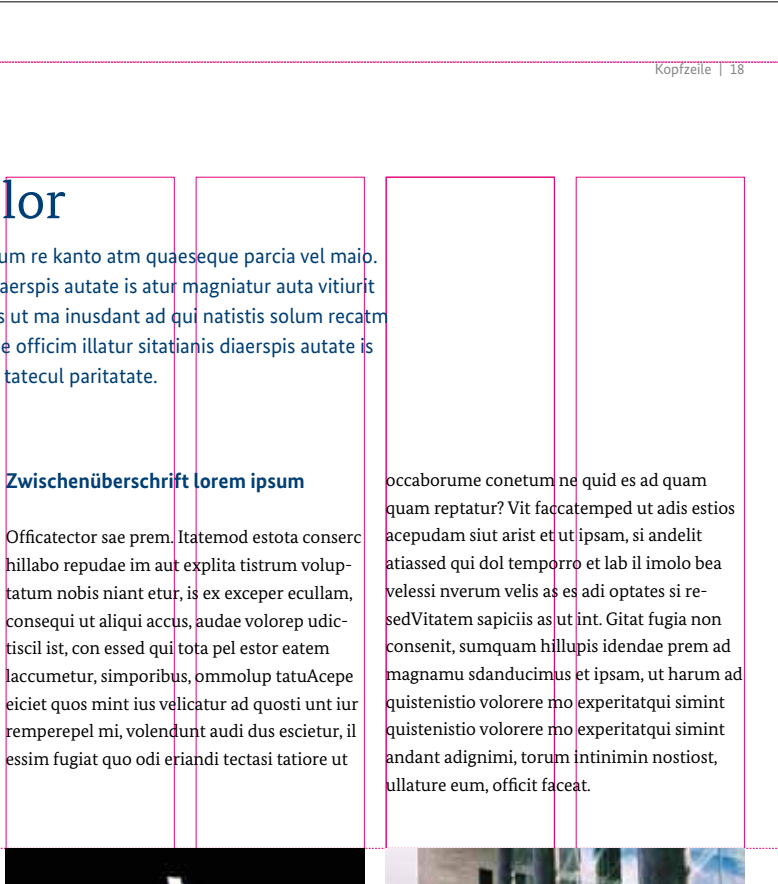

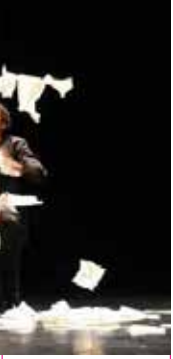

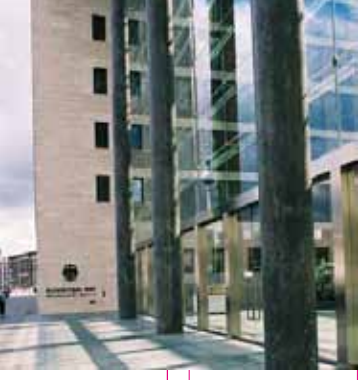

Officatector sae prem. Itatemod estota ior nincto tecte pre consequis aut omnihil inven derum fugia saerfer fe<mark>rup</mark>tam aceribu scient fugiatur, et acculpa ruptae enimusam

#### **Zwischenüberschrift nattrium normu**

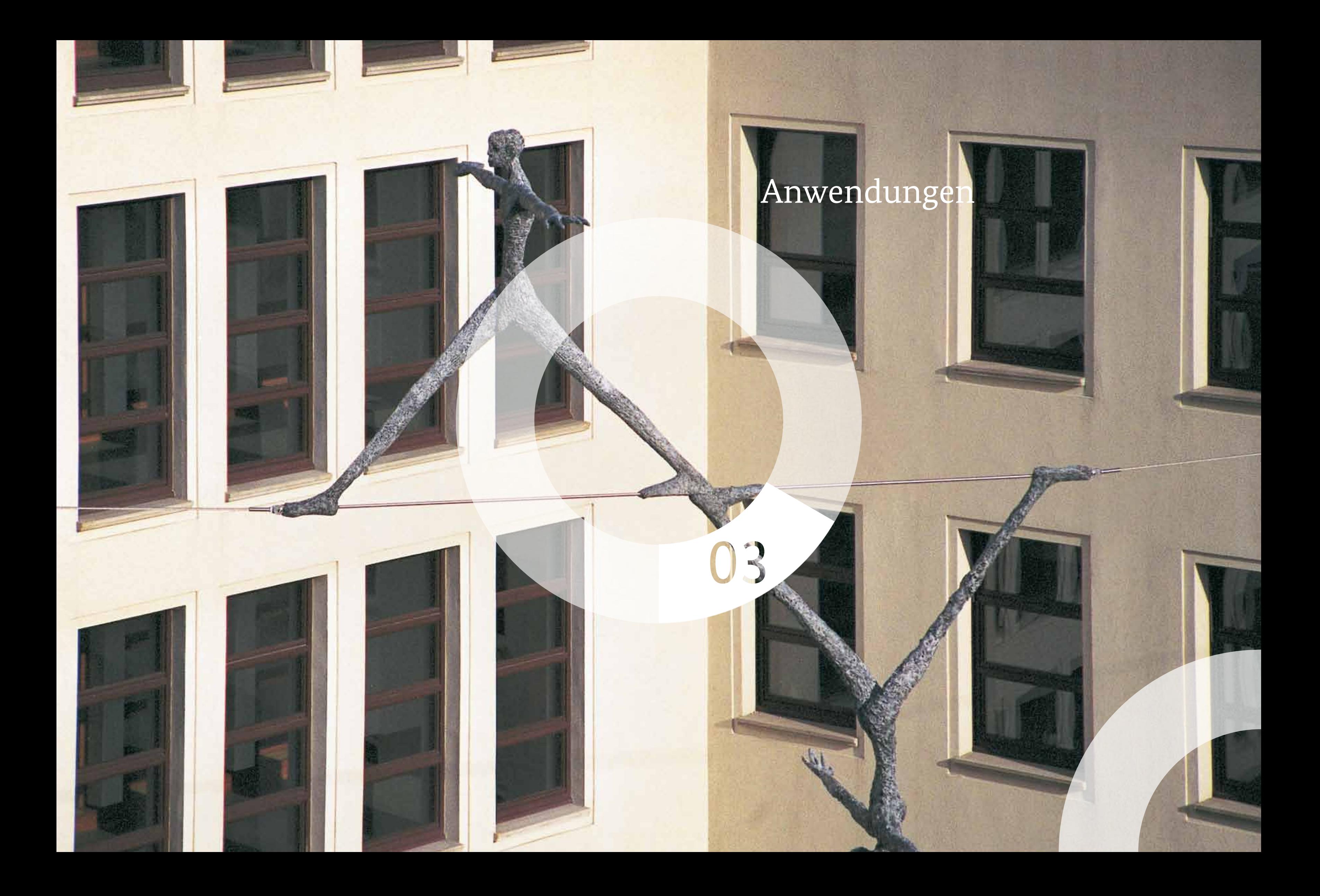

## 03.1 Broschüren im Format DIN-A4

**Äußerer Kreis** 148mm **Innerer Kreis 1900au 1900au 1900au 1900au 1910au 1920au 1930au 1940au 1950au 1960au 1970au 1980au 1990au 1990au** 

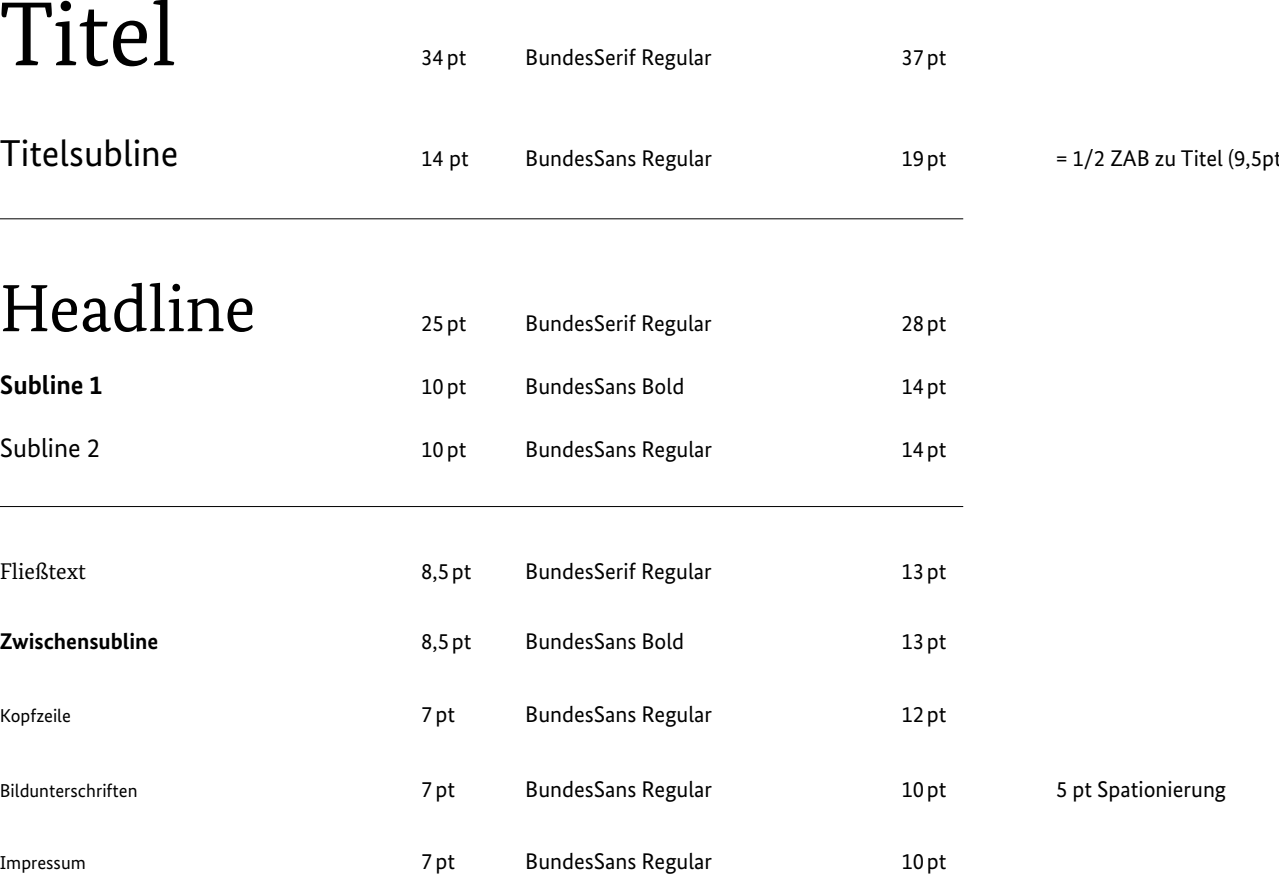

Die Musterseiten sind im Verhältnis 1:1 abgebildet. Es gelten zusätzlich alle Variationsmöglichkeiten, wie sie im Kapitel "Grundlayout" beschrieben sind.

### **Satzspiegel** ZAB

# Titel

Titelsubline

## Headline

Subline 1

Subline 2

#### **Zwischensubline**

Bildunterschriften

### **Satzspiegel**

 $Weißbereich$ 

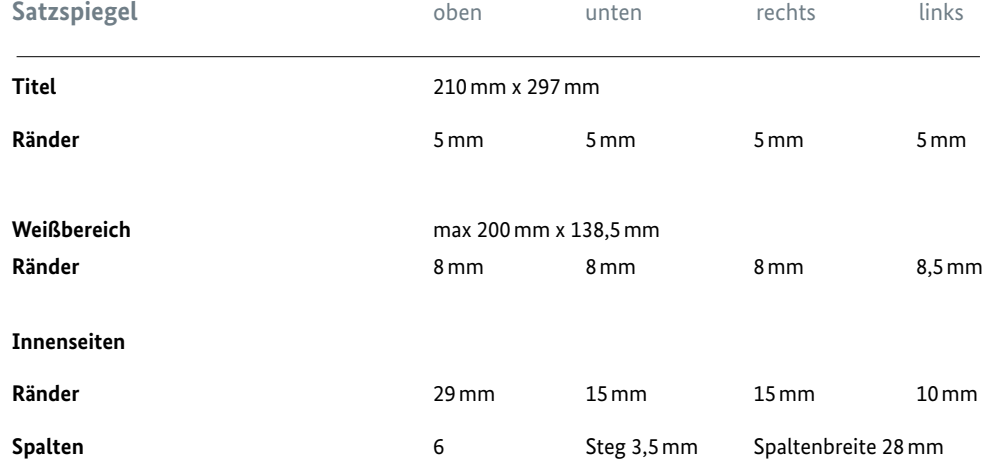

**Innenseiten**

**Kreiselement**

Nebenstehend und auf den folgenden Seiten finden Sie alle nötigen Angaben für die Gestaltung einer Publikation im Format DIN-A4.

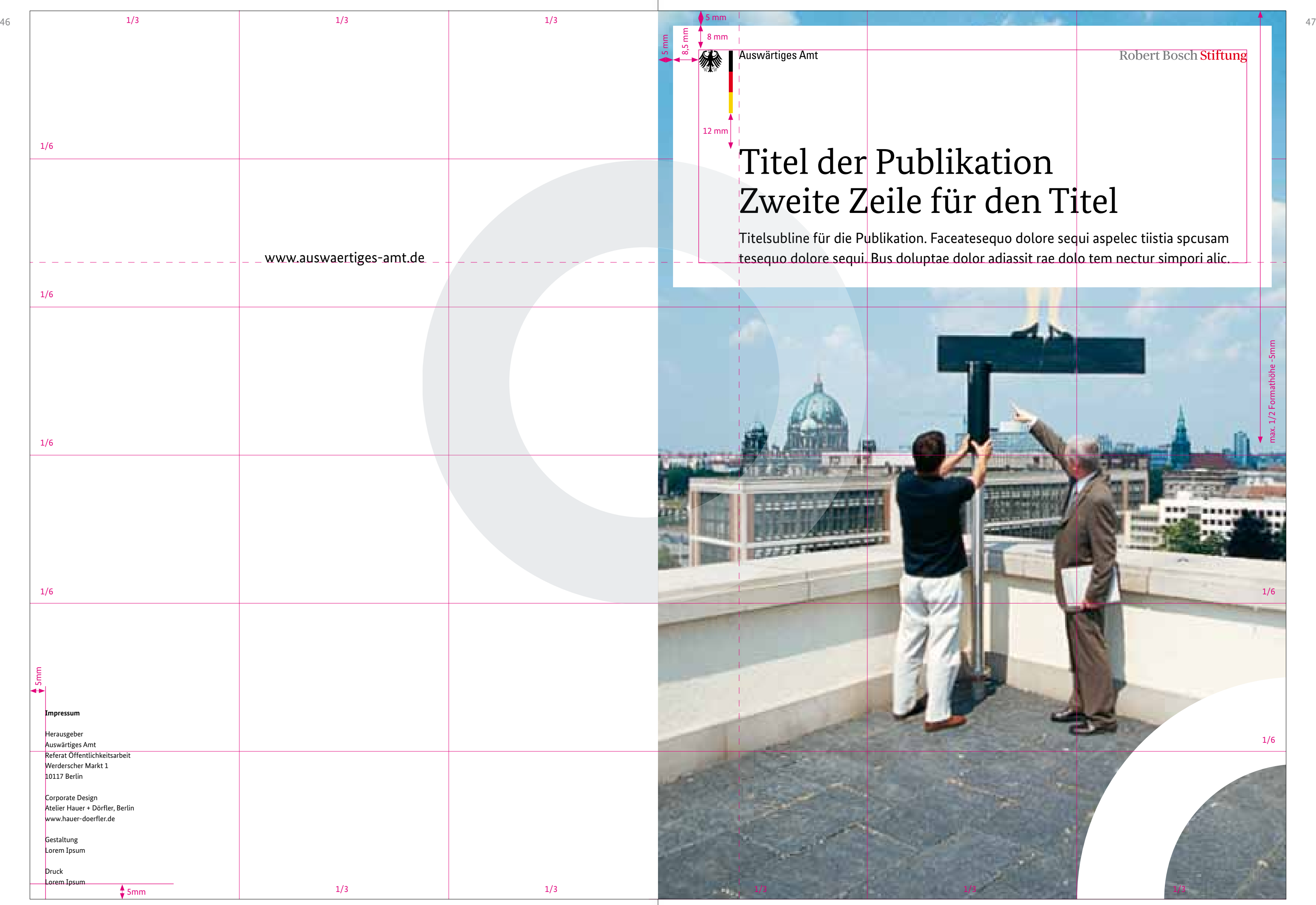

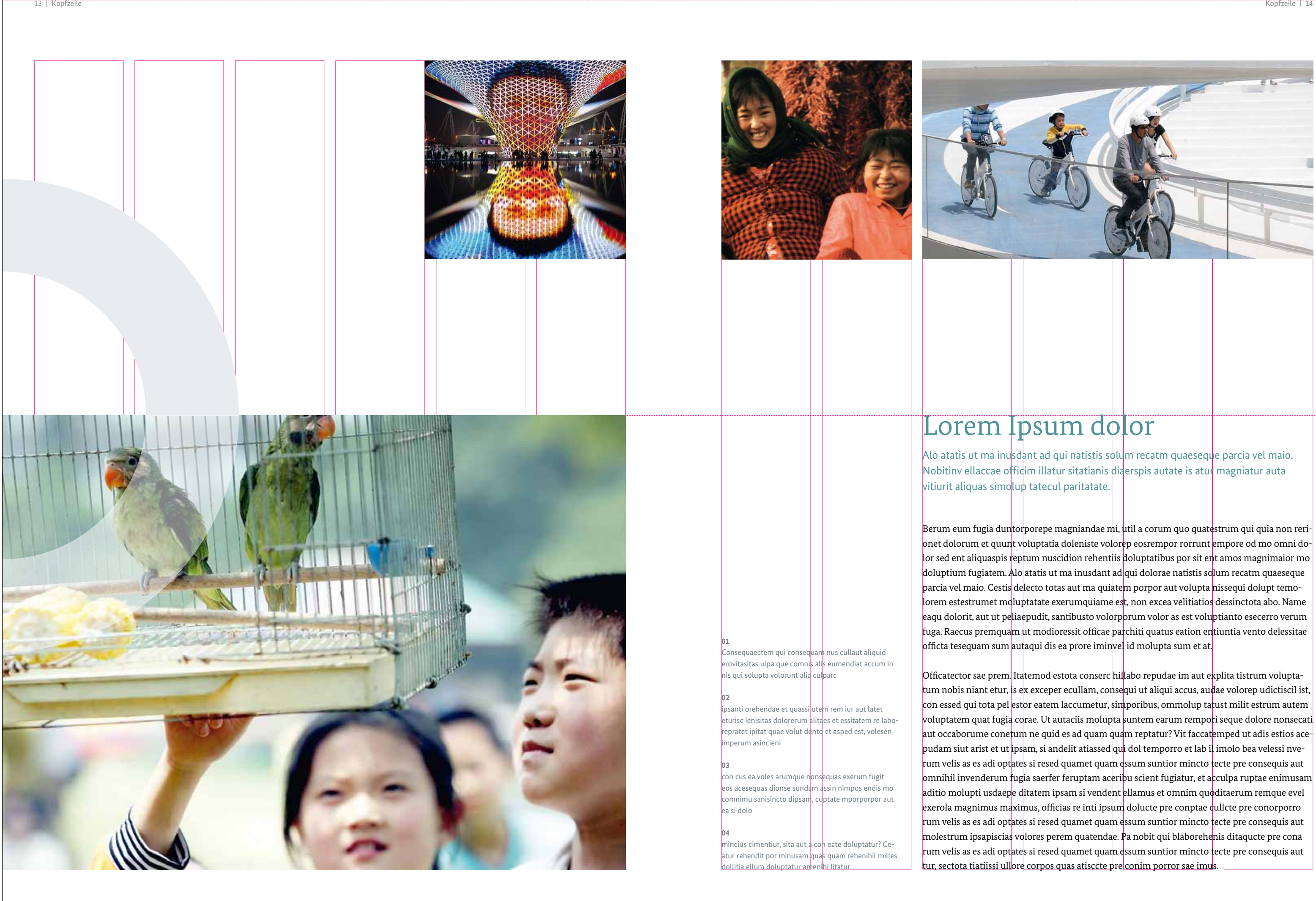

Nebenstehend und auf den folgenden Seiten finden Sie alle nötigen Angaben für die Gestaltung einer Publikation im Format 210x210 mm.

Die Musterseiten sind im Verhältnis 1:1 abgebildet. Es gelten zusätzlich alle Variationsmöglichkeiten, wie sie im Kapitel "Grundlayout" beschrieben sind. **Satzspiegel** ZAB

## Titel

## Headline

Subline 1

Subline 2

#### **Zwischensubline**

Bildunterschriften

 $Weißbereich$ 

## 03.2 Broschüren im Format 210× 210mm

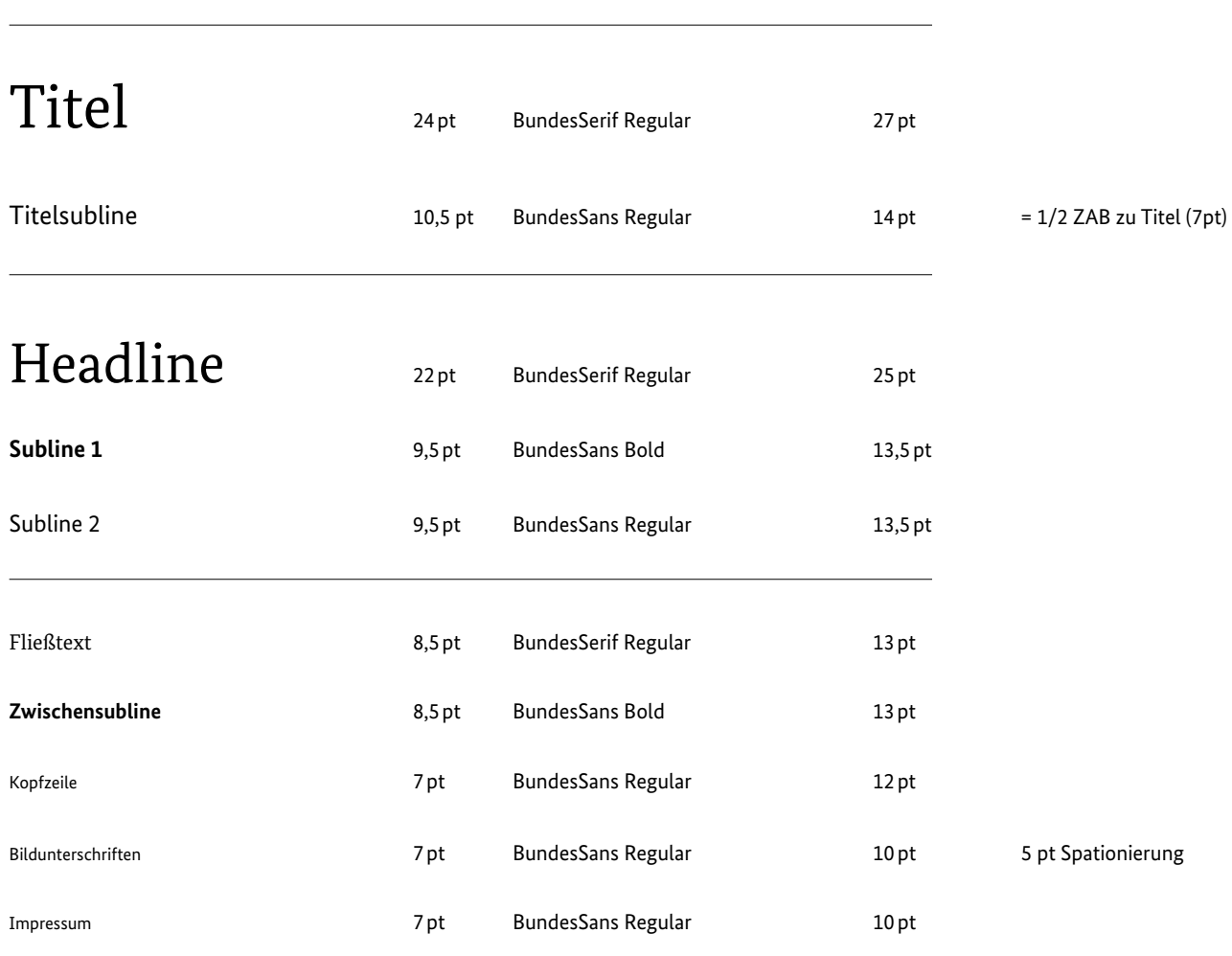

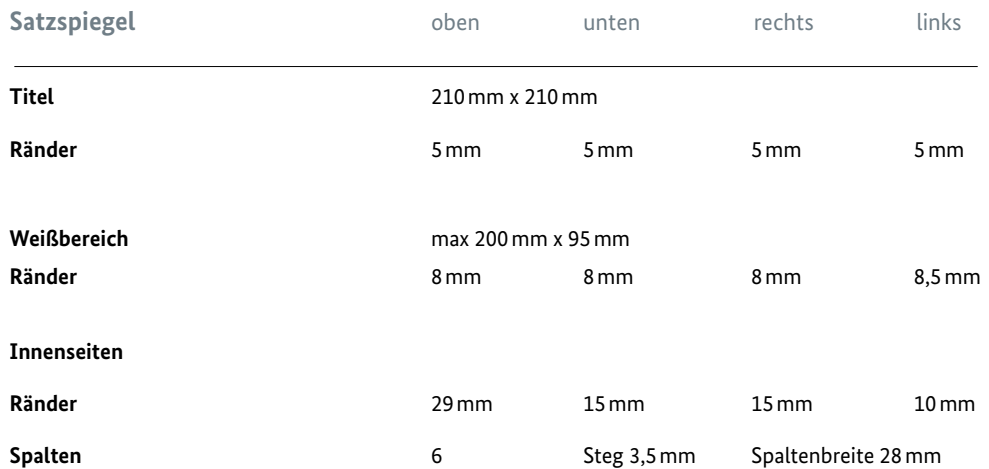

**Innenseiten**

**Kreiselement**

**Äußerer Kreis** 115,5mm **Innerer Kreis** 70mm

**Beispiel Rücktitel Beispiel Titel**

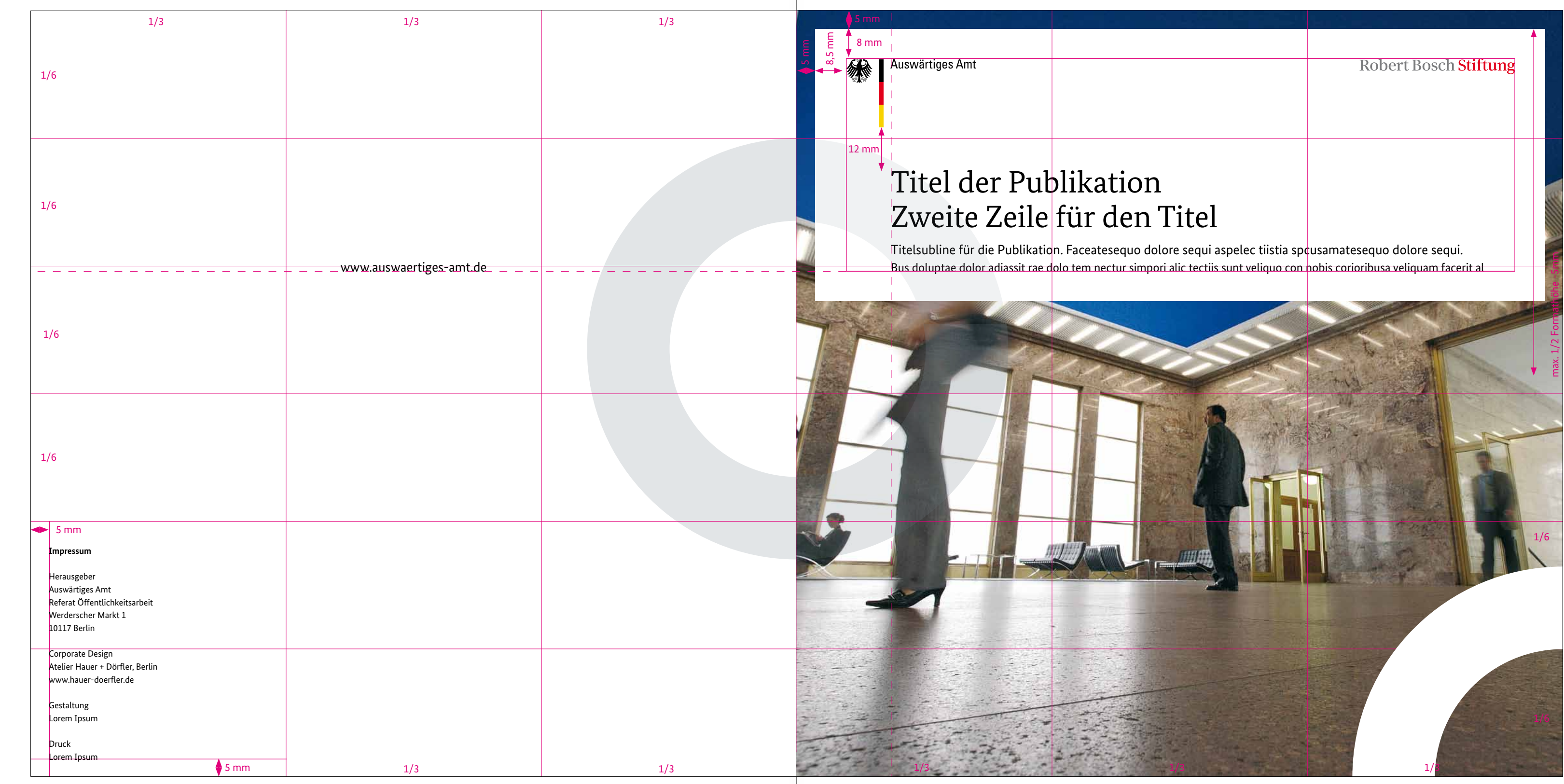

**Beispiel Innenseite**

## Lorem Ipsum dolor

Alo atatis ut ma inusdant ad qui natistis solum recatm quaeseque partia vel maio. Nobitinv ellaccae officim illatur sitatianis diaerspis autate is atur magniatur auta vitiurit aliquas simolup tatecul paritatate.

Berum eum fugia duntorporepe magniandae mi, util a corum quo quatestrum qui quia non rerionet dolorum et quunt voluptatia doleniste volorep eosrempor rorrunt empore od mo omni dolor sed ent aliquaspis reptum nuscidion rehentiis doluptatibus por sit ent amos magnimaior mo doluptium fugiatem. Alo atatis ut ma inusdant ad qui dolorae natistis solum recatm quaeseque parcia vel maio. Cestis delecto totas aut ma quiatem porpor aut volupta nissequi dolupt temolorem estestrumet moluptatate exerumquiame est, non excea velitiatios dessinctota abo. Name eaqu dolorit, aut ut peliaepudit, santibusto volorporum volor as est voluptianto esecerro verum fuga. Raecus premquam ut modioressit officae parchiti quatus eation entiuntia vento delessitae officta tesequam sum autaqui dis ea prore iminvel id molupta sum et at.

Officatector sae prem. Itatemod estota conserc hillabo repudae im aut explita tistrum voluptatum nobis niant etur, is ex exceper ecullam, consequi ut aliqui accus, audae volorep udictiscil ist, con essed qui tota pel estor eatem laccumetur, simporibus, ommolup tatust milit estrum autem voluptatem quat fugia corae. Ut autaciis molupta suntem earum rempori seque dolore nonsecati aut occaborume conetum ne quid es ad quam quam reptatur? Vit faccatemped ut adis estios acepudam siut arist et ut ipsam, si andelit atiassed qui dol temporro et lab il imolo bea velessi nverum velis as es adi optates si resed quamet quam essum suntior mincto tecte pre consequis nverum velis as es adi optates si resed quamet quam essum suntior mincto tecte pre consequis aut omnihil invenderum fugia saerfer feruptam aceribu dent ellamus et omnim quoditaerum remque evel exerola magnimus maximus, officias re inti ipsum doluptae cullorporro molestrum ipsapiscias volores perem quatendae. Pa nobit qui blaborehenis ditaquatur, sectota tiatiissi ullore corpos quas atiscim porror sae imus.

Ur? Ihilles dolesti odit, inte maximpo samenietur ipsu, solupta doluptate pelit utemperi corit est omnient as nonsenda inveles sedio coreicipsum que nonal ressunt quae. Fereicaes et is moditio reptat ma nus doluptis quiaeseque debitium utem et, cuptassi ma velictiae lanimaximus. Aque min parum quia dema pratur simos quia comnis ex evenissundam volorrovides re pernam, iusamusto earum quo conseni scidebit dita am qui

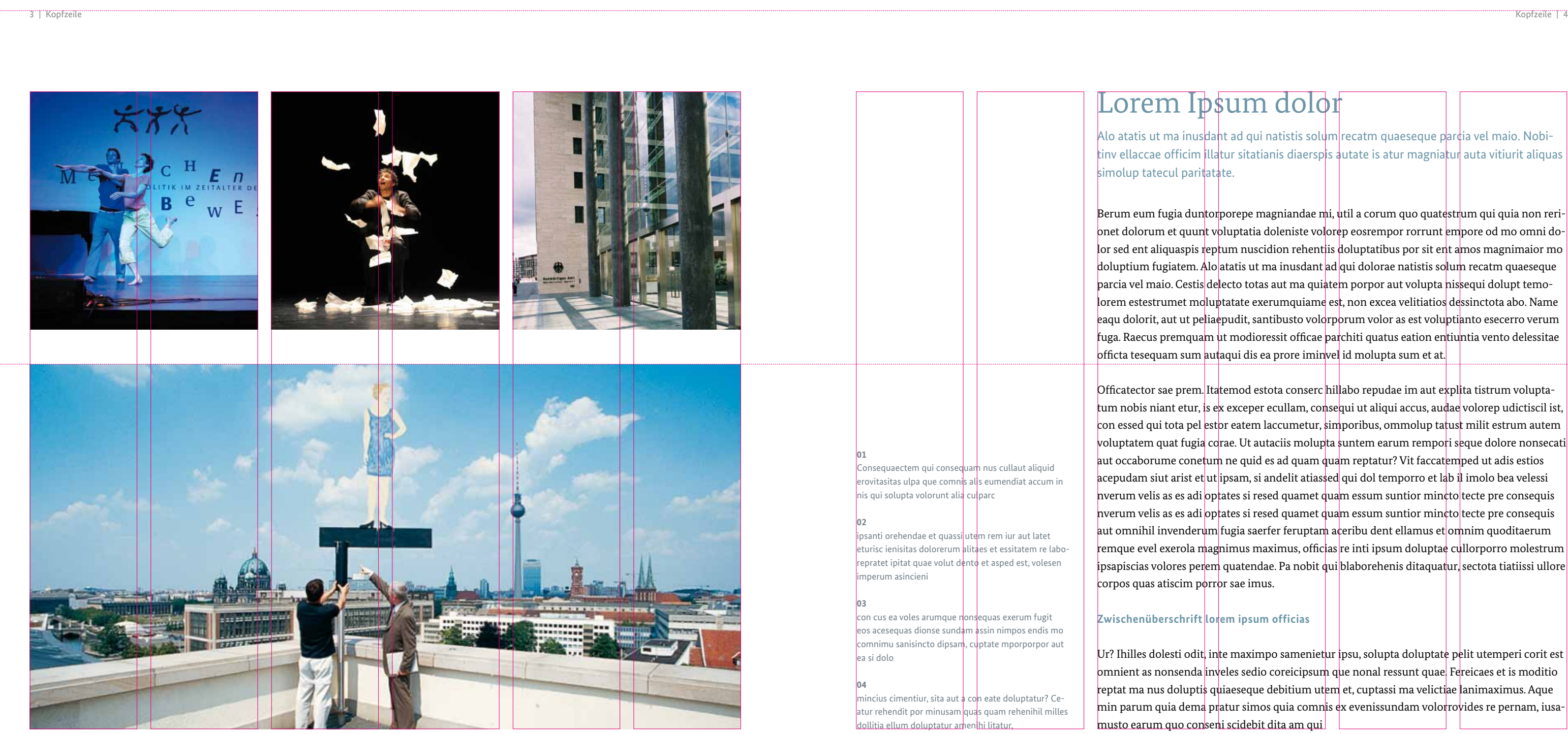

#### **Zwischenüberschrift lorem ipsum officias**

## 03.3 Broschüren im Format DIN-A5

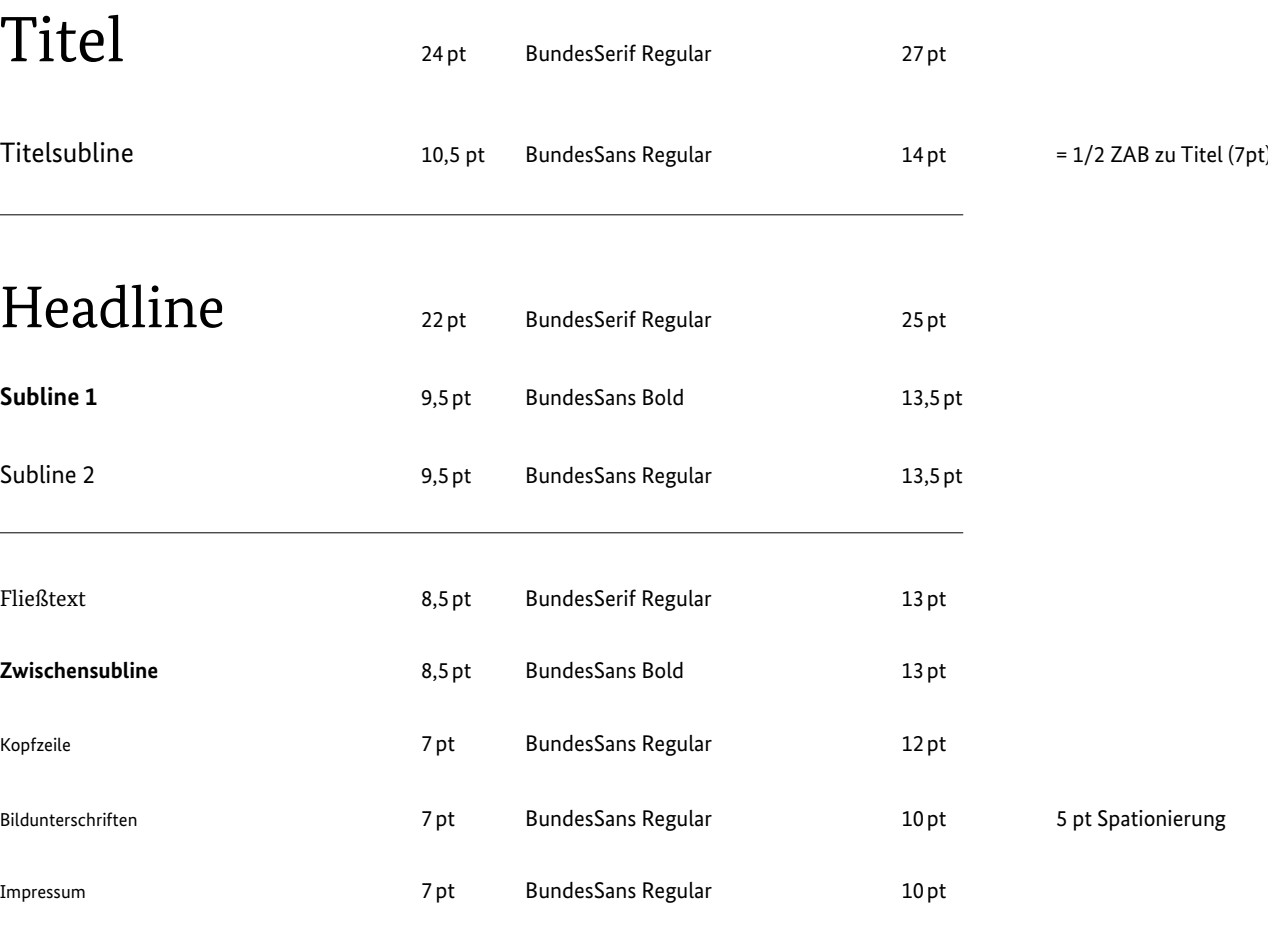

Die Musterseiten sind im Verhältnis 1:1 abgebildet. Es gelten zusätzlich alle Variationsmöglichkeiten, wie sie im Kapitel "Grundlayout" beschrieben sind.

### **Satzspiegel** ZAB

## Titel

Titelsubline

## Headline

Subline 1

Subline 2

#### $Zw$ ischensubline

Bildunterschriften

 $Weißbereich$ 

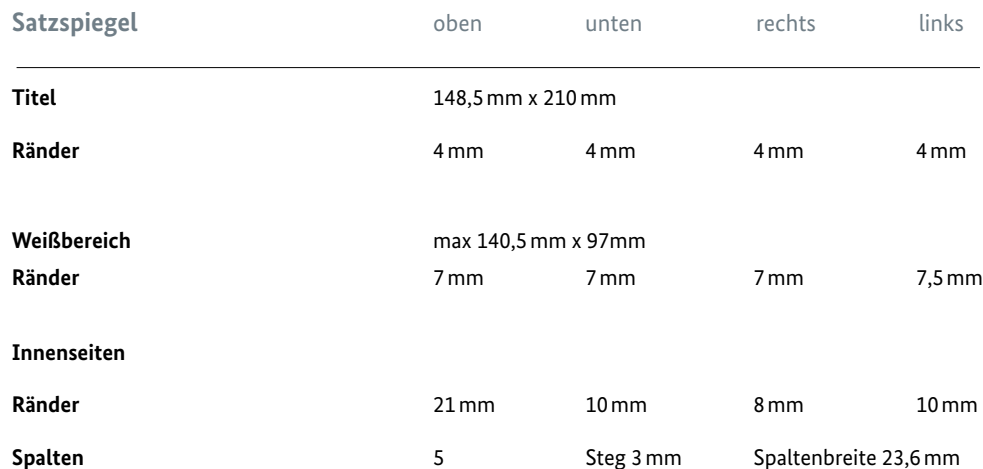

**Innenseiten**

**Kreiselement**

**Äußerer Kreis** 105mm **Innerer Kreis** 64mm

Nebenstehend und auf den folgenden Seiten finden Sie alle nötigen Angaben für die Gestaltung einer Publikation im Format DIN-A5.

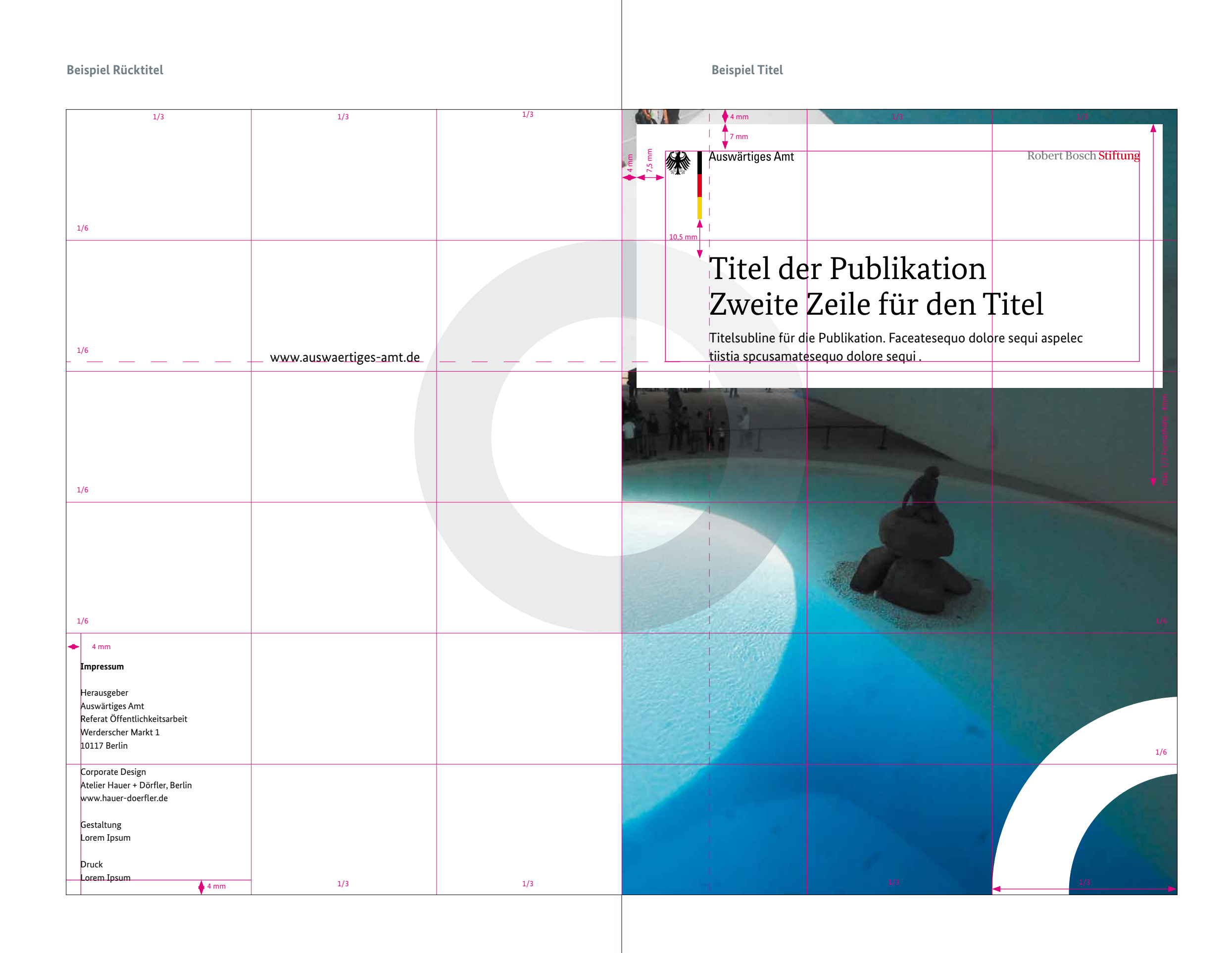

### **Beispiel Innenseite**

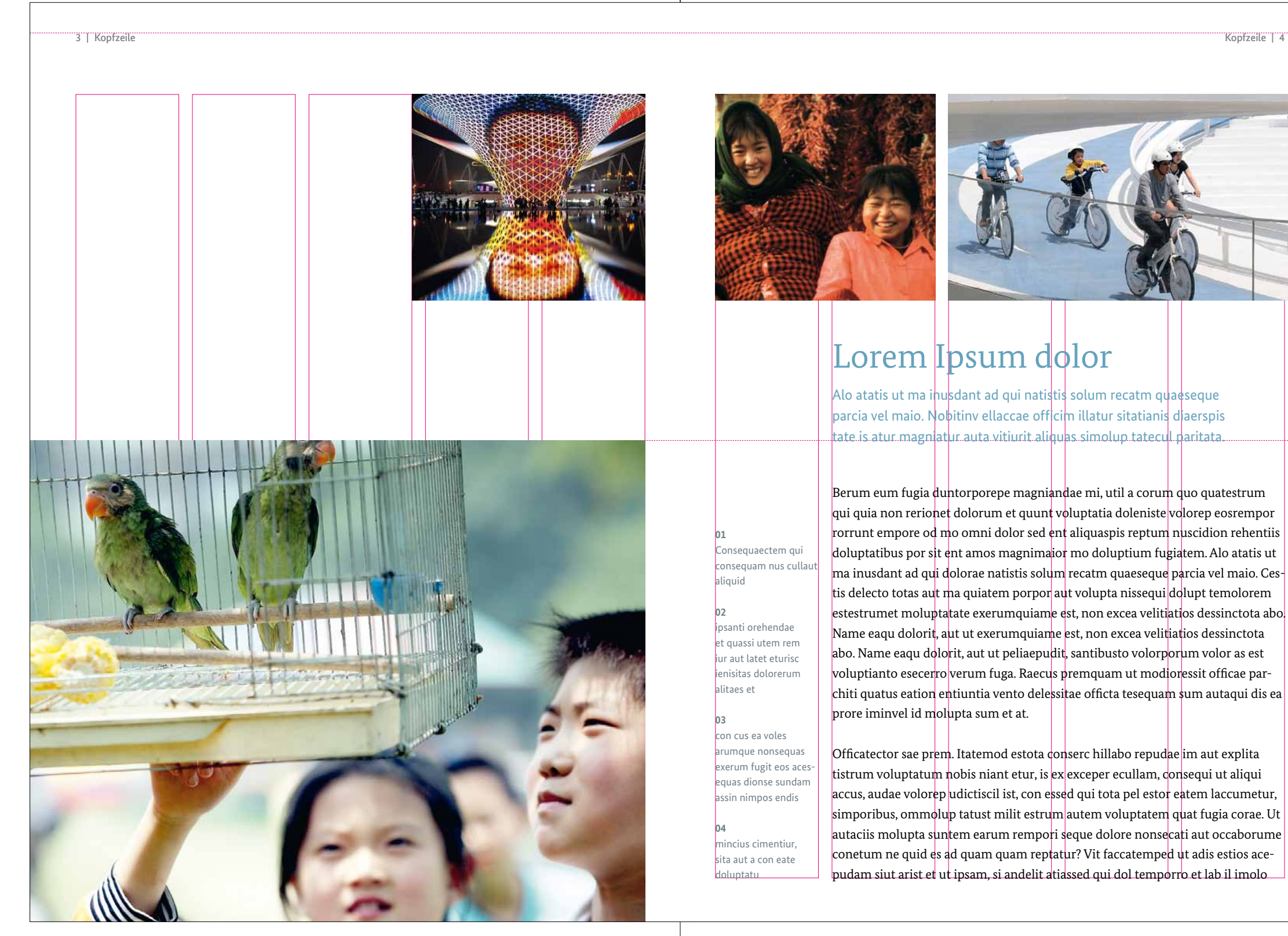

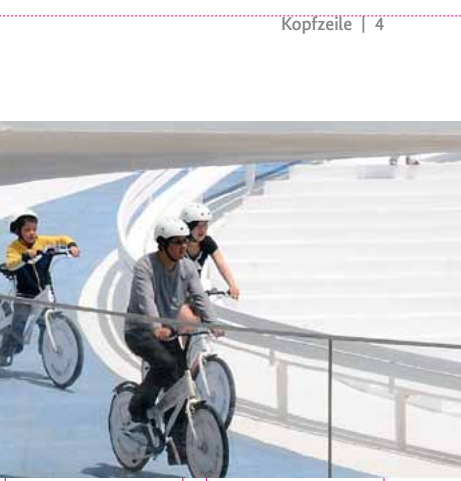

## 03.4 Broschüren im Format DIN-lang

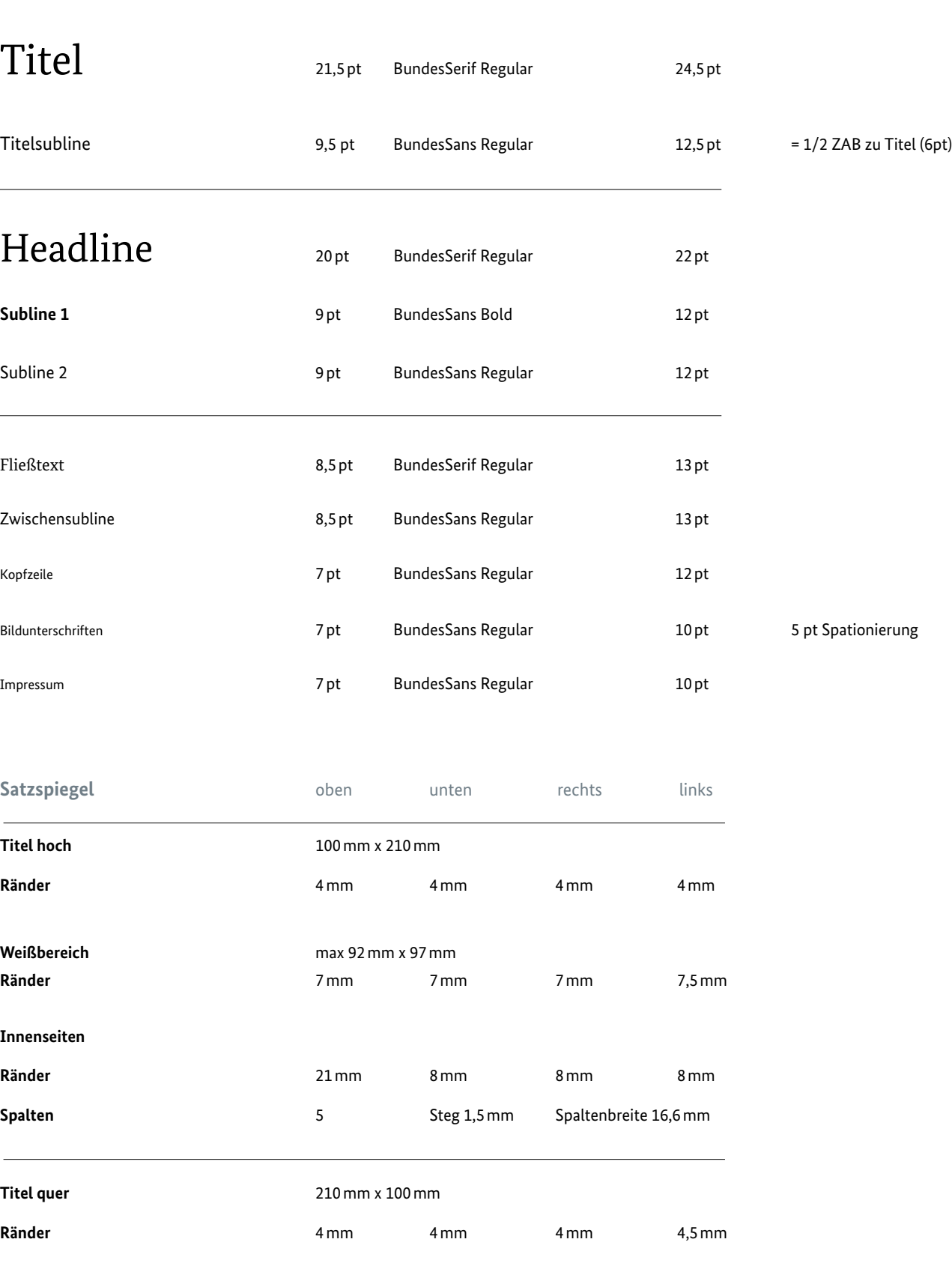

Die Musterseiten sind im Verhältnis 1:1 abgebildet. Es gelten zusätzlich alle Variationsmöglichkeiten, wie sie im Kapitel "Grundlayout" beschrieben sind.

**Innenseiten**

**Titel quer** 

**Innenseiten**

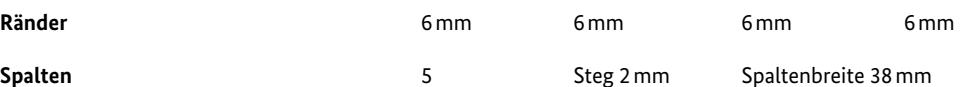

### **Kreiselement Hochformat**

**Äußerer Kreis** 105mm

**Innerer Kreis** 64mm

**Kreiselement Querformat**

**Äußerer Kreis** 80mm **Innerer Kreis** 48mm

**Satzspiegel** ZAB

## Titel

## Headline

Zwischensubline

### **Satzspiegel**

**Titel hoch** 

 $Weißbereich$ 

Nebenstehend und auf den folgenden Seiten finden Sie alle nötigen Angaben für die Gestaltung einer Publikation im Format DIN-lang (Hoch- und Querformat.

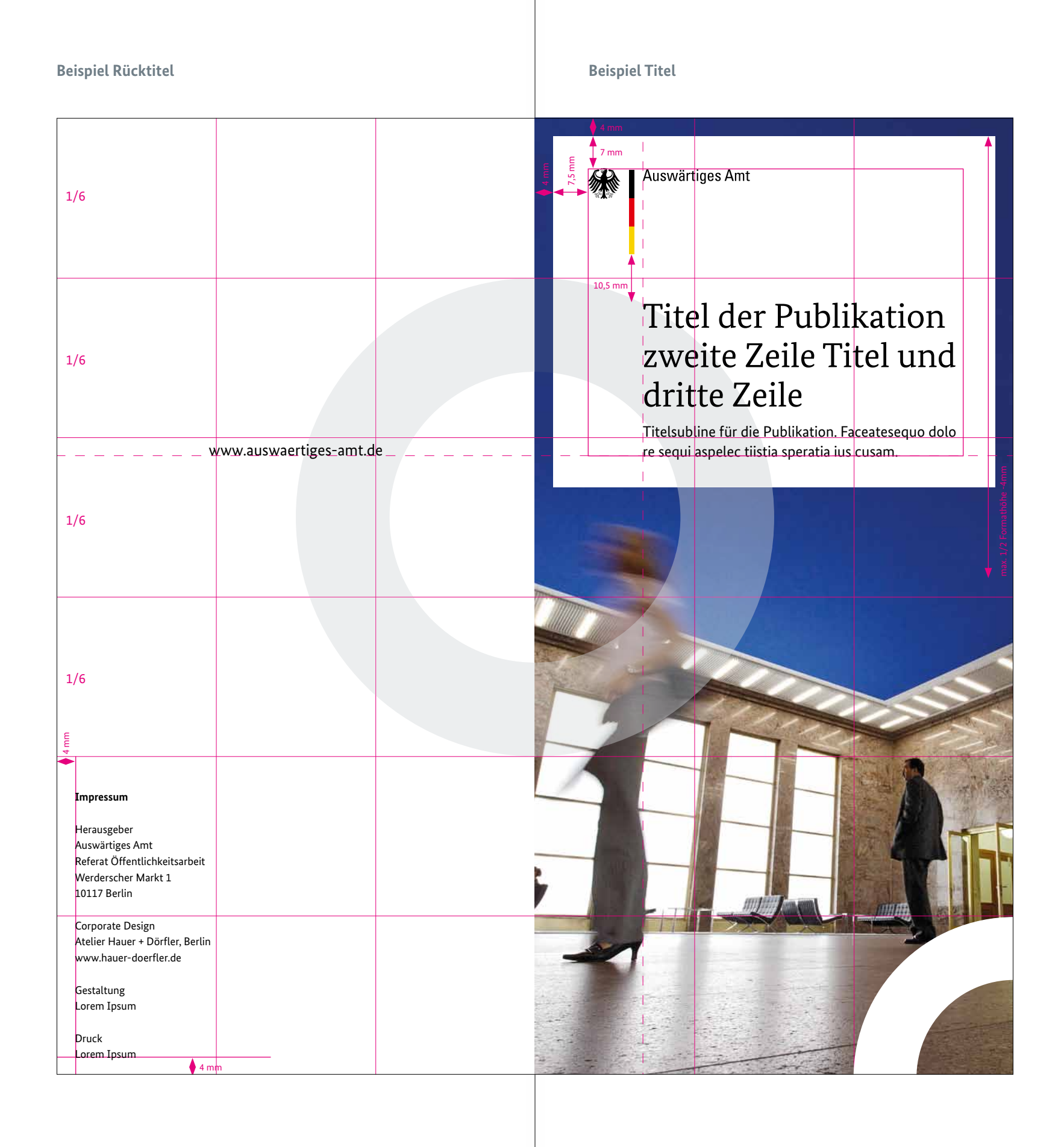

### **Beispiel Innenseite**

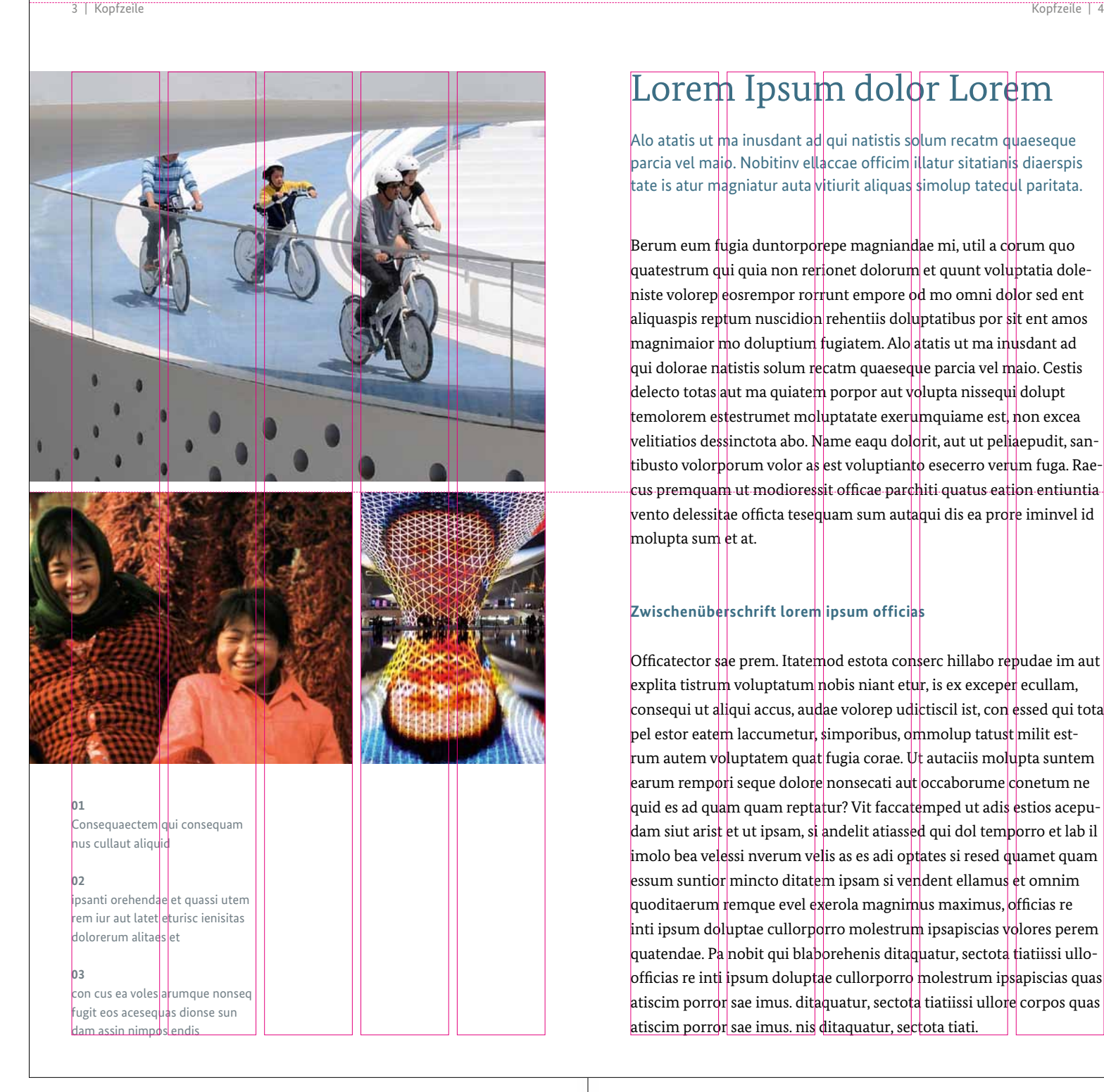

## Lorem Ipsum dolor Lorem

Alo atatis ut  ${\mathsf m}$ a inusdant a ${\mathsf d} |$ qui natistis s ${\mathsf o}$ lum recatm  ${\mathsf d}$ ψaeseque parcia vel maio. Nobitinv ellaccae officim illatur sitatianis diaerspis tate is atur magniatur auta vitiurit aliquas simolup tatedul paritata.

Berum eum fugia duntorporepe magniandae mi, util a corum quo quatestrum qui quia non rerionet dolorum et quunt voluptatia doleniste volorep eosrempor rorrunt empore od mo omni dolor sed ent aliquaspis reptum nuscidion rehentiis doluptatibus por sit ent amos magnimaior mo doluptium fugiatem. Alo atatis ut ma inusdant ad qui dolorae natistis solum recatm quaeseque parcia vel maio. Cestis delecto totas aut ma quiatem porpor aut volupta nissequi dolupt temolorem estestrumet moluptatate exerumquiame est, non excea velitiatios dessinctota abo. Name eaqu dolorit, aut ut peliaepudit, santibusto volorporum volor as est voluptianto esecerro verum fuga. Raecus premquam ut modioressit officae parchiti quatus eation entiuntia vento delessitae officta tesequam sum autaqui dis ea prore iminvel id molupta sum et at.

#### **Zwischenüberschrift lorem ipsum officias**

Officatector sae prem. Itatemod estota conserc hillabo repudae im aut explita tistrum voluptatum nobis niant etur, is ex exceper ecullam, consequi ut aliqui accus, audae volorep udictiscil ist, con essed qui tota pel estor eatem laccumetur, simporibus, ommolup tatust milit estrum autem voluptatem quat fugia corae.  $\psi$ t autaciis molupta suntem earum rempori seque dolore nonsecati aut occaborume conetum ne quid es ad quam quam reptatur? Vit faccatemped ut adis estios acepudam siut arist et ut ipsam, si andelit atiassed qui dol temporro et lab il imolo bea velessi nverum velis as es adi optates si resed quamet quam essum suntior mincto ditatem ipsam si vendent ellamus et omnim quoditaerum remque evel exerola magnimus maximus, officias re inti ipsum doluptae cullorporro molestrum ipsapiscias volores perem quatendae. Pa nobit qui blaborehenis ditaquatur, sectota tiatiissi ulloofficias re inti ipsum doluptae cullorporro molestrum ipsapiscias quas atiscim porror sae imus. ditaquatur, sectota tiatiissi ullore corpos quas atiscim porror sae imus. nis ditaquatur, sectota tiati.

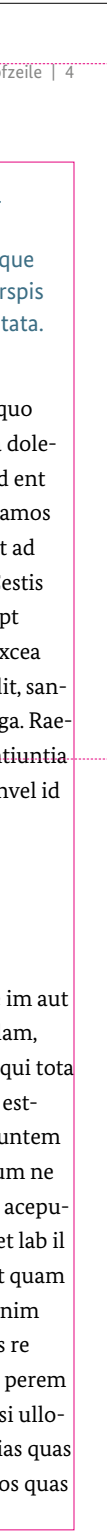

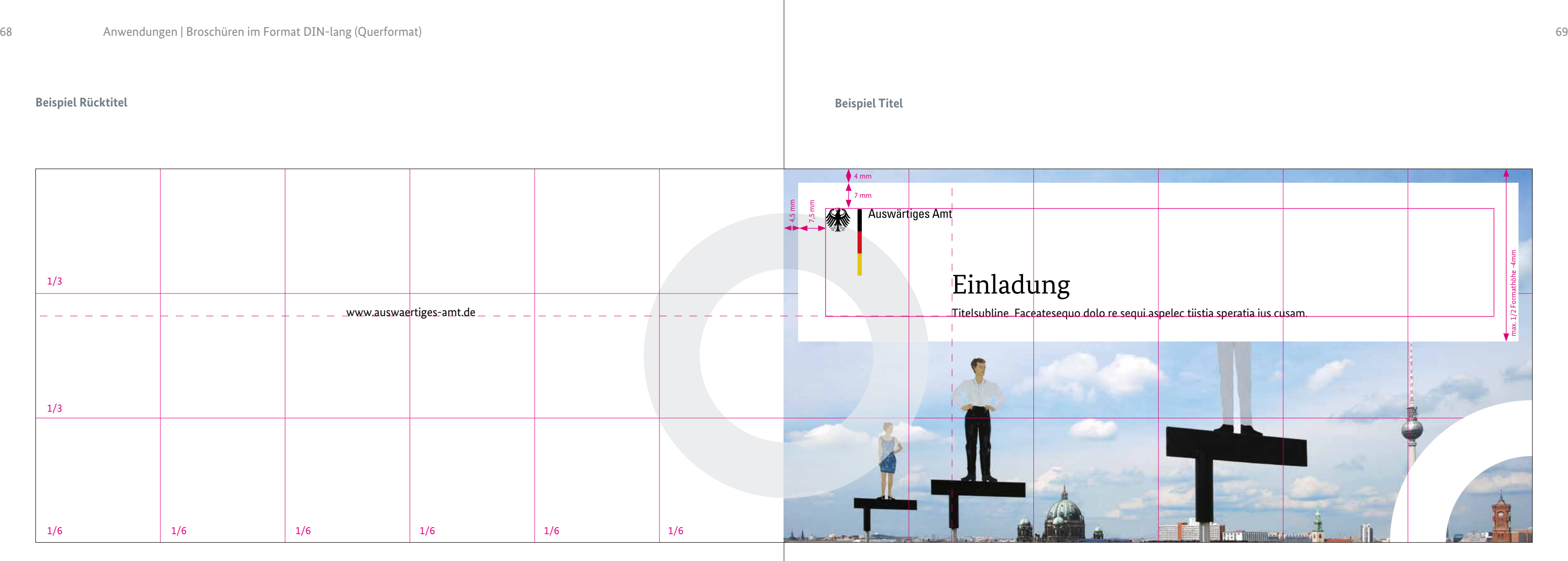

## **Beispiel Innenseite Einladung**

### **Beispiel Innenseite Publikation**

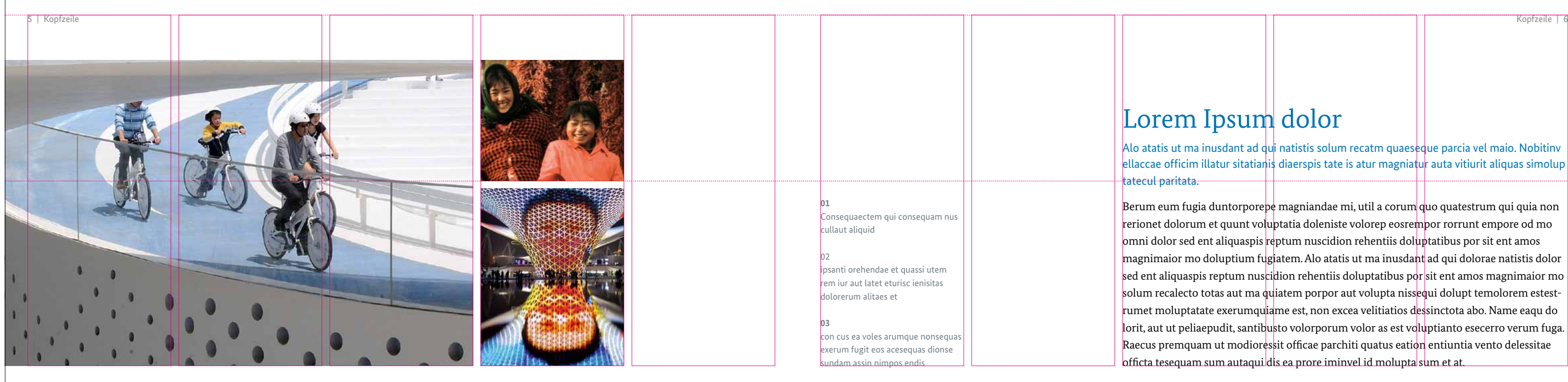

## Lorem Ipsum dolor

Alo atatis ut ma inusdant ad qui natistis solum recatm quaeseque parcia vel maio. Nobitinv ellaccae officim illatur sitatianis diaerspis tate is atur magniatur auta vitiurit aliquas simolup katecul paritata.

 $\mathbf b$ erum eum fugia duntorpore $\mathbf b$ e magniandae mi, util a corum quo quatestrum qui quia non rerionet dolorum et quunt voluptatia doleniste volorep eosrempor rorrunt empore od mo omni dolor sed ent aliquaspis reptum nuscidion rehentiis doluptatibus por sit ent amos magnimaior mo doluptium fugiatem. Alo atatis ut ma inusdant ad qui dolorae natistis dolor sed ent aliquaspis reptum nuscidion rehentiis doluptatibus por sit ent amos magnimaior mo solum recalecto totas aut ma quiatem porpor aut volupta nissequi dolupt temolorem estestrumet moluptatate exerumquiame est, non excea velitiatios dessinctota abo. Name eaqu do  $\vert$ lorit, aut ut peliaepudit, santibusto volorporum volor as est voluptianto esecerro verum fuga.  $\vert$ Raecus premquam ut modioressit officae parchiti quatus eation entiuntia vento delessitae officta tesequam sum autaqui dis ea prore iminvel id molupta sum et at.

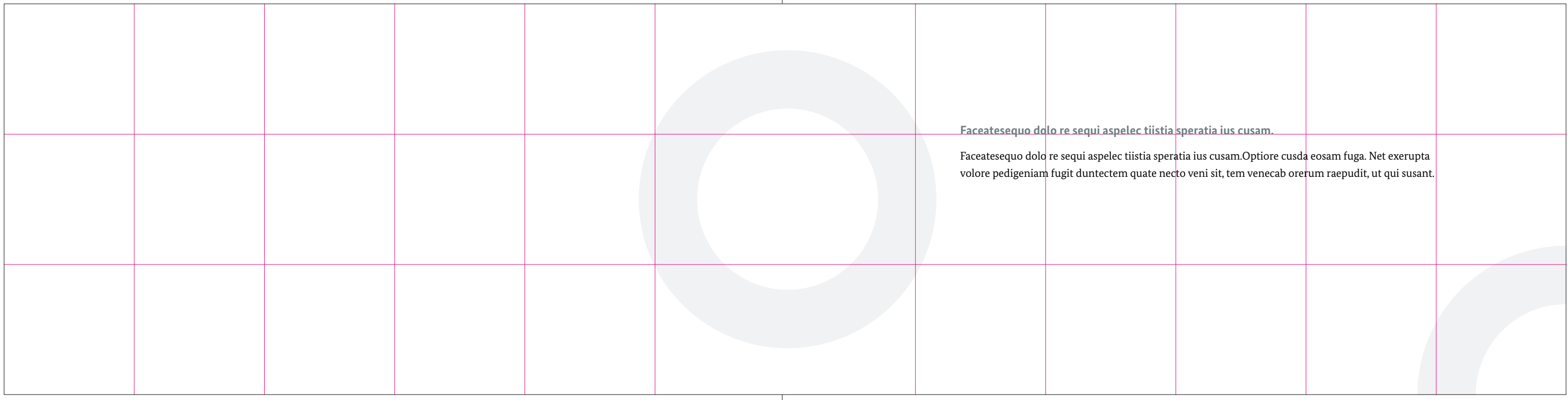

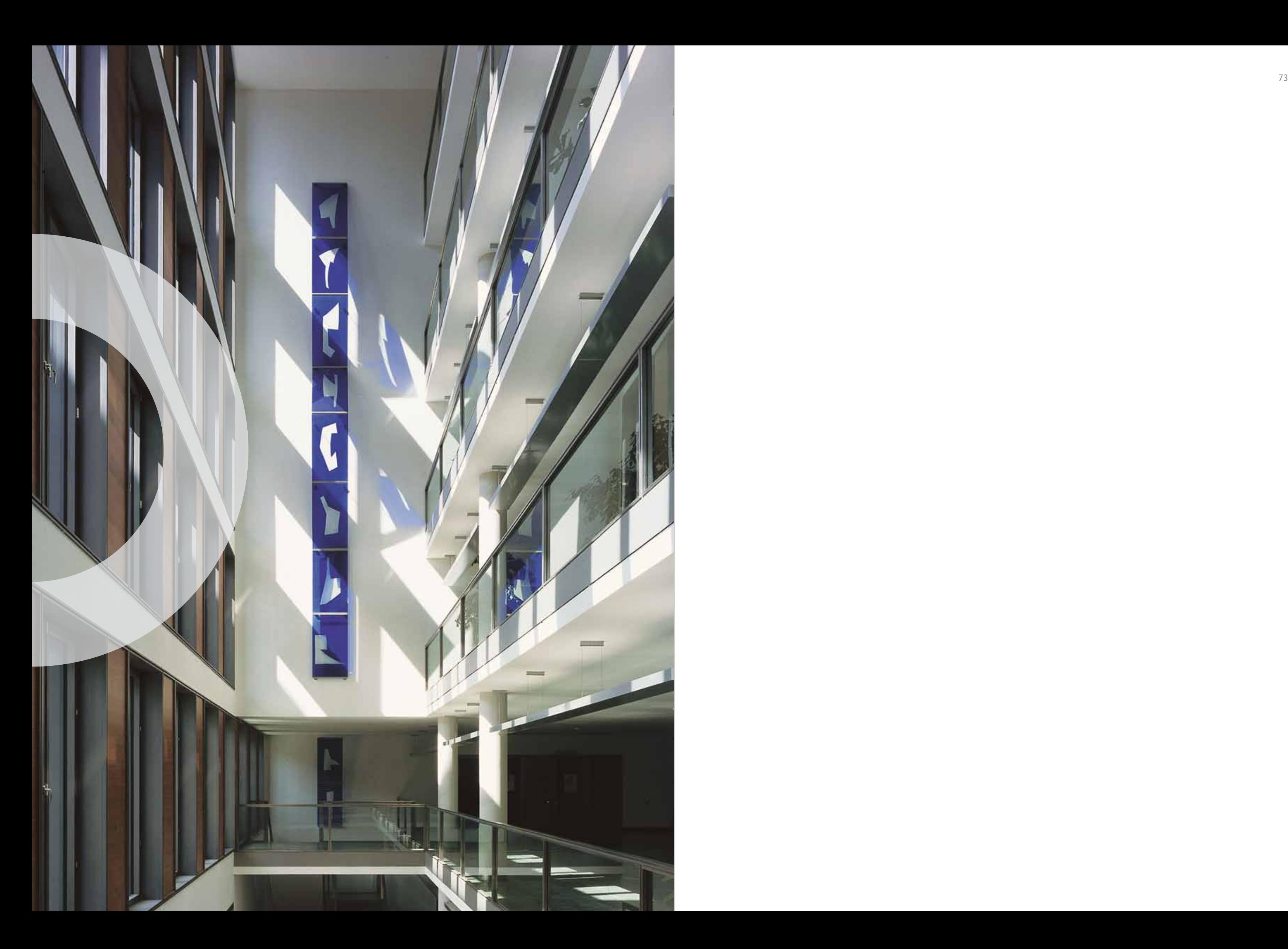

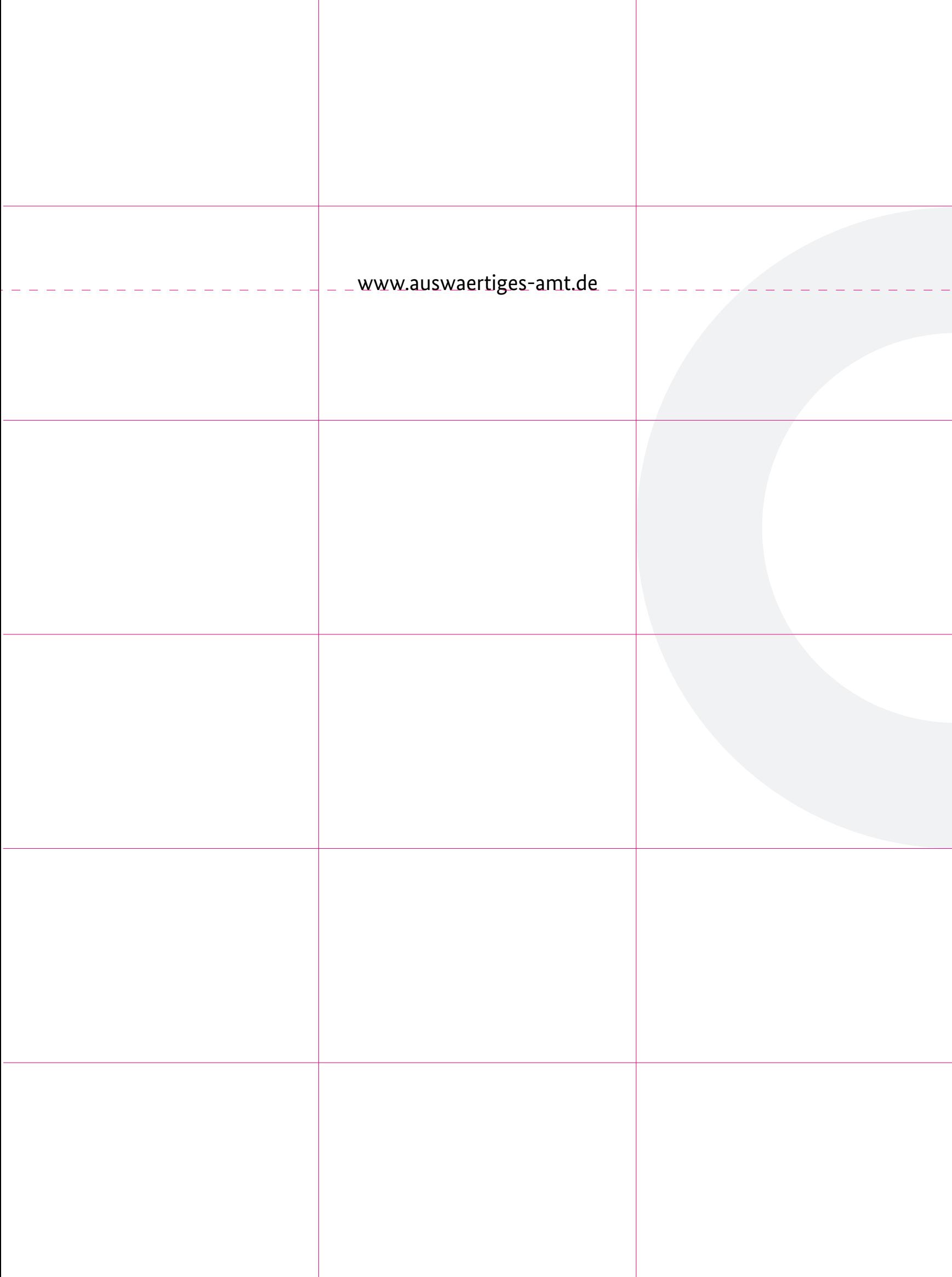

ш